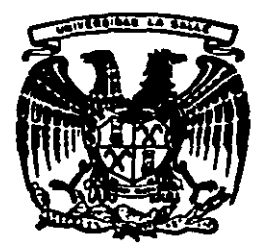

# $300077$ UNIVERSIDAD LA SALLE

### ESCUELA DE INGENIERIA

## IMPLANTACION DE UN SISTEMA DE CONTROL DE PRODUCCION EN UNA FABRICA DE PRODUCTOS ELECTRICOS

TESIS PROFESIONAL OUE PARA OBTENER EL TITULO DE INGENIERO MECANICO ELECTRICISTA PRESENTA: MARIO GONZALEZ MELO

MEXICO, D. F.

**FALLA DE ORIGEN** 

The company of the company of the company of the company of the company of the company of the company of the company of the company of the company of the company of the company of the company of the company of the company

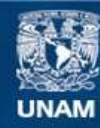

Universidad Nacional Autónoma de México

**UNAM – Dirección General de Bibliotecas Tesis Digitales Restricciones de uso**

## **DERECHOS RESERVADOS © PROHIBIDA SU REPRODUCCIÓN TOTAL O PARCIAL**

Todo el material contenido en esta tesis esta protegido por la Ley Federal del Derecho de Autor (LFDA) de los Estados Unidos Mexicanos (México).

**Biblioteca Central** 

Dirección General de Bibliotecas de la UNAM

El uso de imágenes, fragmentos de videos, y demás material que sea objeto de protección de los derechos de autor, será exclusivamente para fines educativos e informativos y deberá citar la fuente donde la obtuvo mencionando el autor o autores. Cualquier uso distinto como el lucro, reproducción, edición o modificación, será perseguido y sancionado por el respectivo titular de los Derechos de Autor.

INDICE GENERAL

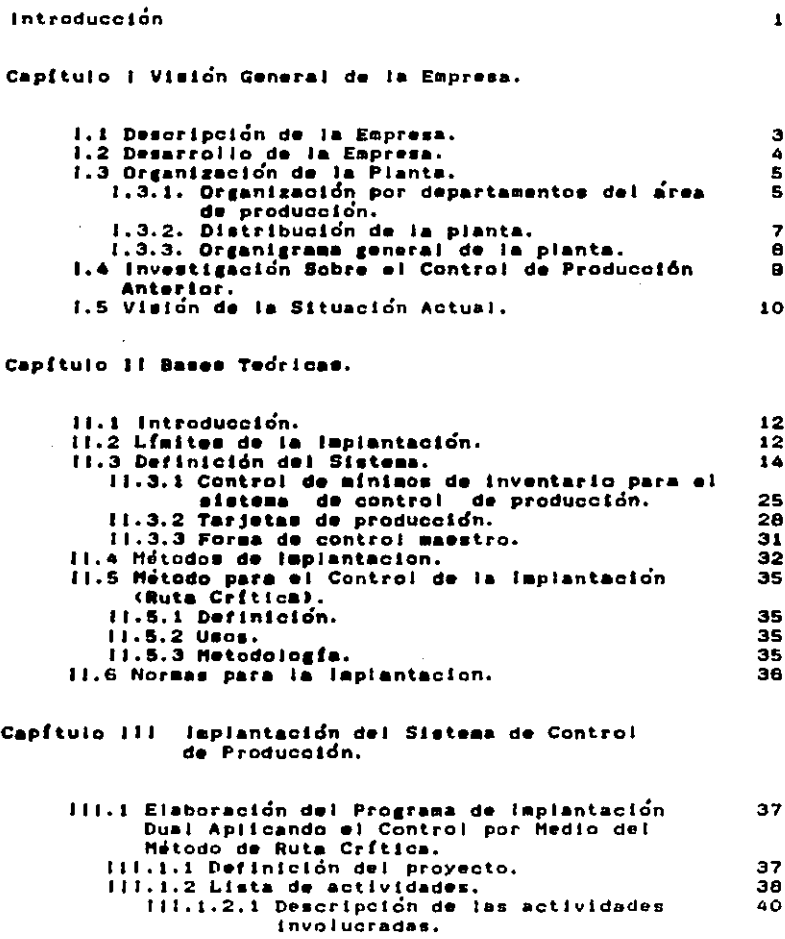

 $\mathbf{I}$ 

 $\ddot{\bullet}$ 

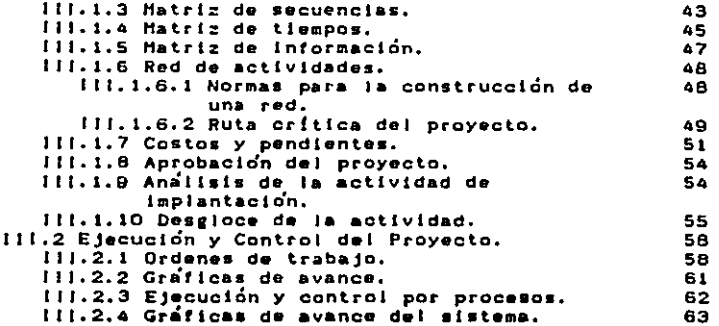

Capítulo IV Ejemplo Práctico.

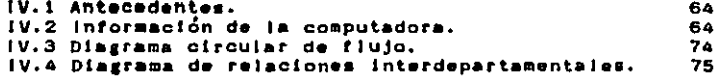

Capítulo V Evaluación de los Resultados.

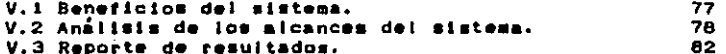

Capitulo VI Conclusiones.

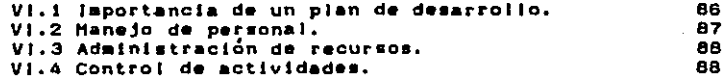

 $\mathcal{L}^{\pm}$  .

**Bibliografía** 

69

 $\ddot{\phantom{a}}$ 

#### **INTRODUCCION**

E1. objetivo general de esta tesis es buscar una aplicación de conocimientos, adquiridos a lo jargo de la carrera de ingeniería industrial, a un proyecto teórico práctico, quyo éxito me fundamenta en una administración adecuada de los recursos. Chumanos. físicos y económicos) para obtener la mayor productividad.

El provecto comprende dentro de sus límites, las siguientes etapas:

- identificar las bases teóricas por aplicarse.

- implementación del sistema de control de producción.

- evaluación de los resultados.

vez concluidos estos puntos, se obtienen Una beneficios inmediatos que se reflejan en la estructura general de la empresa y se incrementan en el tiempo.

Para entender el desarrollo de la implantación del sistema. es necesario tener una visión general de la empresa en donde se apitca. Se da una descripción de la misaa, incluyendo su organización, distribución y problemática; se pretende obtener un marco teórico en función del cual se debe interpretar el sistema y la forma de realización. Así como las modificaciones al plan orisinal.

Si bien el panorama que se presenta de la empresa es no es un análisis profundo y detailado, completo, debido principalmente a que los problemas de la empresa estaban perfectamente (ocalizados y definidos, tanto en sus causas como en sus efectos. Cabe aclarar que no era suficiente conocer  $189$ deficiencias del sistema de control de producción, porque:

 $\mathbf{I}$ 

- el personal de la empresa no tenía los conocimientos mínimos necession para sottear los chatáculos.
- a pesar de tener-las herramientas adequadas, existía una resistencia al cambio.
- había confiictos entre el personal, lo qual restaba eficiencia a qualquiar esfuerzo de solución.

Además de la pérdida económica inherente a una baja productividad, cada intento de solución acarreaba un gasto adioional.

Estas fueron las causas que influyeron en la contratación de un ingeniero industrial, lo qual eventualmente conduio a una aejor administración del los reqursos e incremento de la productividad.

Capítulo I Visión General de la Empresa.

1.1 Descripción de la Empresa.

La empresa "Productos Eléctricos Elmex" basa su prestigio al desarrollar tecnologías alemanas e inglesas. Mantiene estre-. chas relaciones con compañías transnacionales de reconocido prestigio en el mercado mundial de productos eléctricos de alta tensión. Estas empresas peraiten que se fabriquen artículos bajo su tecnología mediante la renta de una licencia de fabricación y requiriendo que cierto porcentaje de cada producto terminado sea de partes importadas. La relación de partes de fabricación nacional contra importadas es de 80-20, mientras que en costo es  $d = 60 - 40.$ 

Por otra parte, el gobierno de México exige que se obtenga el mayor grado de integración nacional, lo qual dificulta la importación de artículos.

Una de las principales compañías de quien depende Productos Eléctricos Elmex para su producción es General Electric Company. de Inglaterra. GEC supervisa la correcta adaptación de sus productos a las necesidades nacionales y sugiere. de su tecnología. las aplicaciones más apropiadas a cada caso para que no se generen fallas: GEC exige tener un control de calidad elevado dentro de la compañía ya que la gasa y tipo de productos que se manejan traen consigo una gran responsabilidad, se pone en peligro la vida de otras personas al manejar alta tensión.

métodos que se utilizan para satisfacer  $108$ Los requerimientos de control de calidad son varios y dependen de l producto que se esté probando. La dirección de la empresa realiza

э

#### Capftulo 1

#### Visión General de la Empresa

grandes esfuerzos, dentro de lo posible, en materia de control de calidad ya que comprende la naturaleza del producto, política vinculada al programa de control de producción desde  $\bullet$ plantesmiento.

1.2 Desarrollo de la Empresa.

Sin duda alguna, numetro presente es el fruto de cualquier estuerzo realizado en el pasado. Para introducirnos en la perspectiva encresarial presente y futura de la compañía, se da a continuación una breve secuencia del camino que siguió desde su inicia.

Se funda en el año de 1974 como una armadora de componentes. actividad que desarrolla hasta el año de 1978 cuando obtiene la licencia para la fabricación de interruptores en aire de alta tensión (conocidos como TKL's) con una capacidad de 400 amps., 24 kv., con lo que se inicia la fabricación de subestaciones compactas. En el año de 1982 se asocia con General Electric Company de Inglaterra (GEC) y consigue el permiso para la fabricación de interruptores de potencia de alta tensión denominados OMX y OX. linea de productos en los cuales se logra el mayor grado de penetración en el mercado nacional.

continuación una lista parcial de los  $\mathbf{A}$ **Principales** productos que se fabrican actualmente: conchillas sin carda. -accionamientos mecánicos de equipo, -fusibles de alta capacidad interruptiva. -Interruptores TKL.

-subestacines compactas (interior e intemperia),

 $\Delta$ 

Visión General de la Empresa

Capftulo 1

-OMX y OX. Interruptores de potencia para alta tensión.

De estos productos, los cuatro primeros tienen un proceso de ensamble en serie y los últimos dos se fabrican bajo pedido según las necesidades del ciiente.

Debido a la capacidad productiva de la planta, los componen-. tes tienen un proceso de producción intermitente de acuerdo a las necesidades mensuales establecidas con anterioridad. en los pronósticos de ventas y a los niveles de los inventarios fijados para obtener los menores costos posibles, sin que por esto se descuide la producción establecida en los pronósticos.

1.3 Organización de la Planta.

A continuación se muestra de manera sencilla la forma en que está organizada la planta; para facilitar su estudio, se dividira la exposición en los siguientes puntos:

1.3.1. Organización por departamentos del area de producción.

El área productiva de la empresa es, para nosotros, la que más nos concierne por la naturaleza misma del proyecto. Esta área consta de los siguientes departamentos para la elaboración y el control de sus productos:

a) El departamento de producción es el que se encarsa de la coordinación de los departamentos de control de producción, ingeniería del producto y de los departamentos listados a continua $c16n$  (del  $c$  al  $h$  ), en función de las necesidades del departamento de ventas.

b) El departamento do aseguramiento de calidad es el **QUE** revisa todos los procedimientos de producción de acuerdo a cua-

ß.

#### Visión General de la Empresa

Capitulo I

dro• de actividad•• preestablecidas. la mat•rla prima *y* •I produeto terminado que •• almacena *y* la• norma• *y* ••tándares que deben cumplir los artículos a la venta. También, determina los puntos intermedios de inspección más adecuados al producto, reatatrando *Y* procesando laa eatadfatlcas perllnsnle••

o> El departamento de máquina• •• al que se encara• de la producción d• cualquier plaza de lámina neceaarta para allaentar la• llneaa de •n•a•ble en la• áreae de armado *y* eoldado.

d) El departamento de pintura es el que se encarga de dar un acabado fino y una protección anticorrosiva a los productos que ee elaboran en la planta.

e) El departamento de soldadura es el que se encarga de soldar las partes de las subestaciones. OHX *y* OX para dar a estos productos una forma adecuada.

f) El área de ensamble se divide principalmente en cuatro funciones. La primera es la que se dedica a ensamblar interruptoras T.K.L. utilizados en las subestaciones; la segunda se encarga de la producción de los fusibles para los interruptores T.K.L.1 la tercera tiene coao objetivo •l araado da lea acetonamientos para las subestaciones y la cuarta integra las subestactonea. OHX *y* ax.

1> El departaaento de alaabrado ae dedica a la dlatrlbuotón *y* colocacl&n del cableado de loa equipo• OX *y* DHX.

h) El departamento de maquila metalmecánica se encarga de producir piezas especiales poco comunes en el mercado o que de otra forma se tendrían que importar, siendo estas necesarias en la planta y los componentes de los equipos que se fabrican .

Vision General de la Empresa

Capitulo i

1.3.2. Distribución de la planta.

En un pequeño esquema se muestra la ubicación y distribución de la pianta así como fa localización de los departamentos fisicamente.

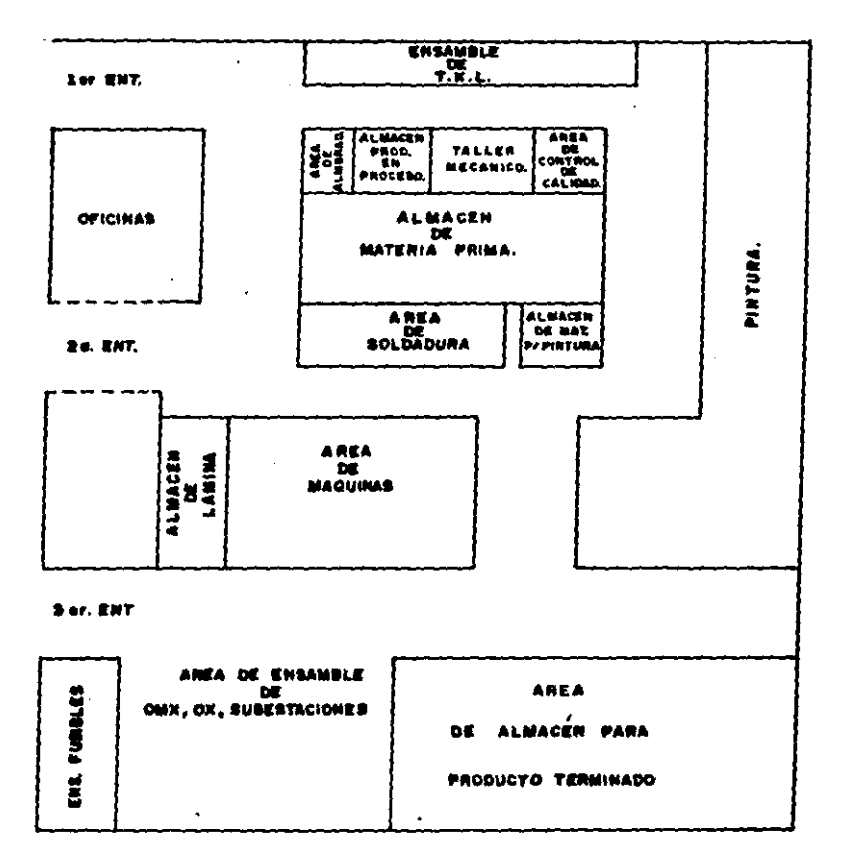

1.3.3. Organigrama general de la planta.

A continuación se muestra un organigrama en el cual se aprecia la organización de la compañía en todas sus areas.

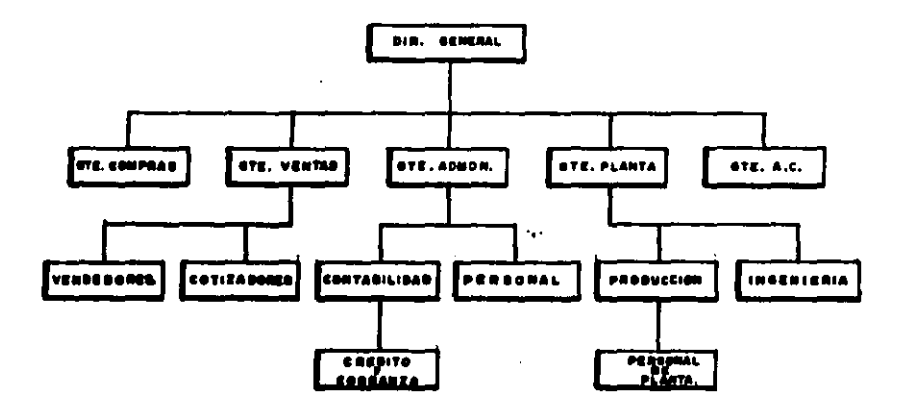

Ya que se tiene una vision general de la organizacion de Productos Electricos Elmex, se detallan los métodos de control de producción con que se administraba la pianta y asi definir la problemática a resolver.

Capitulo I

1.4 Investigación Sobre el Control de Producción Anterior.

Debido a que la compañía no tenía en producción una amplia gama de productos, se desarrolió un sistema empírico en el cual las personas que se encontraban al frente tenían un manejo de información personal. Esta forma de administración implica el no mantener ningún registro de lo que se está produciendo, ni los datos técnicos pertinentes (los cambios y modificaciones a diseños y productos se hacen a nivel planta, no a nivel empresa y solo los encargados conocen estos cambios).

Al tener un incremento notable en la producción de la empresa. el sistema empleado de control de producción resultó insuficiente, por lo que se observó la necesidad de un sistema profesional de control de producción. La mejora se trató de introducir por medio de un kardex en el cual se tenfan los registros de salidas, entradas en almacén y de la producción que se está manufacturando.

Al notar que el kardex-no-era llevado al día por el personal, se pensó en la implementacion del sistema por medio de una computadora. La máquina facilitaria el uso del kardex va que registraría los datos de materiales al momento de elaborar las drdenes de producción. con lo que se simplifica el trabajo y se aumenta la productividad. Como efecto colateral se deseaba que las personas encargadas del control de producción dispusieran de más tiempo para incrementar la vizilancia-en las líneas de ensamble y producción.

Sin embargo, antes de implantar un sistema computarizado es necesario que el personal involucrado lo conozca y maneje. Por esta razón se busca la implantación manual antes que el

#### Capítulo 1 Visión Ganvral d• la Empresa

ŵ.

desarrollo por computadora.

1.5 Vlsldn da la Sltuacldn Actual.

La empresa está en un momento muy difícil dentro de su desarrollo ya que no se quenta con la liquidez adecuada para la operación da la planta. Eato acarrea probleaaa de 1ran aerledad como los que se enumeran a continuación:

Como obstáculo principal se tiene que el departamento de compras no cuenta con el presupuesto apropiado para proporcionar el suministro de materiales adecuadamente: esto genera faltantes en la producción. Este problema se pueda solucionar buscando un nivel Óptimo de inventario, comprando el material en cantidades menores, estableciendo un control de inventarios adecuado y un control da aollcltudea da ccapra para dar un mejor uso al presupuesto asignado.

También se cuentan con errores en la información. La gente que tenía a cargo el departamento de producción no estandarizó la codificación de información, Por lo mismo, el flujo de datos entre los departamentos de producción, almacen e ingeniería era dlt(ctl da realizar puesto qua, por ajaaplo, un alaao producto tenfa códigos diferentes dependiendo del departamento del que se tratara. La solución consiste en revisar todo el material que se tiene y estandarizarlo al máximo grado, buscando que toda la información que se maneje dentro de la planta sea homogénea y atn arroraa.

La taita da capacitación ara otro factor qua tntlufa en la productividad. Hace falta un curso en el que se explique a los operarios de la planta el uso correcto de las formas de control

#### Vision General de la Empresa

#### Canftulo I

de producción y el por qué son necesarias: a partir de ellas se obtienen los costos de materia prima, mano de obra y gastos de fábrica de manera más sencilla y eficiente.

La falta de tiempo para accesar la información, centralizada en la computadora es otro punto de importancia. Al no introducir toda la información se retrasa la implantación final del sistema. haciendo imposible obtener resultados dentro del tiempo programado. Como solución se debe dividir el tiempo de la máquina entre tos diversos departamentos para que todos puedan demarrollar su trabajo de la manera aña adecuada y eficiente.

También esiste un problema con el departamento de contabilidad y costos ya que al no tener información del departamento de producción los costos de los productos se calculan sin bases. Es vital importancia mantener actualizados los costos de producción para poder fijar correctamente los precios de venta y evitar que sa seneren perdidas absurdas.

Para, buscar el mejor desarrollo del sistema al implantarlo es deseable que el personal que se ve afectado directamente por la implantación del sistema trabaja en armonía, de la mejor manera en un ambiente agradable, lo que se puode lograr manteniendo al personal informado de todos los cambios, avances y problemas que se presenten.

Con esta visión general de los problemas y breves alternativas de solución, a continuación se han-de-analizar las bases teóricas para poder llevar a cabo la implantación del sistema de la mejor manera buscando la obtención de una mayor productividad.

 $\mathbf{1}$ 

#### Capítulo II Bases Teóricas.

II.1 Introducción.

Para obtener el mejor resultado posible en la implantación sistema es necesario definir, clara y específicamente.  $det$ **CONTINUES** método a seguir en todas sus etapas y recopilar toda la información teórica que está involucrada en el sistema. Esta teoría será fundamental para poder establecer los parametros y limitantes de la implantación del sistema.

#### 11.2 Limites de la implantación.

El primer límite del sistema es su area de implantación.  $\mathbf{h}$ cual, en este caso, comprende principalmente al departamento encargado de fabricar subestaciones desarmables y los componentes de l éstas. El campo de acción del sistema se limitó a esta strea por ser la mayor fuente de datos relativos a la producción dentro de la planta. La gran cantidad de información que genera se debe al considerable número de piezas y subensambles que maneja porque el producto no tiene requisitos tecnológicos avanzados y permite un alto grado de integración nacional. Los productos manejados en otros departamentos son importados semiterminados y por lo mismo. su manejo en producción es más sencillo. Otra consideración para elegir el departamento citado es que el alto grado de integración en los productos que maneja hace que su precio sea mas accesible y por ello tienen mayor demanda en el morcado. Incrementando su volumen de fabricación.

A continuación se muestra la gama de productos que se fabrican en la planta y el porcentaje en que estan representados de acuerdo a su volumen de producción.

#### Bases Teoricas

#### Capitulo II

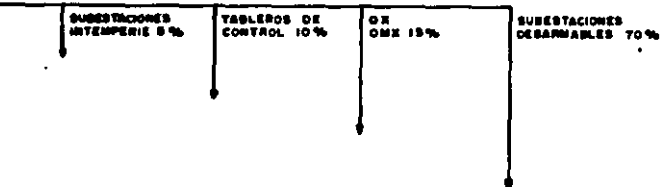

Lo que se busca obtener es el control de los productos con menor ciclo de produccion. Si no se logra ese control, los costos aumentan en un alto grado. El atacar los productos de una sola linea es una estrategia para no perder los logros de un sistema correctamente implantado en la busqueda de abarcar desde un principio mas productos de los que la infraestructura administrativa de la empresa soportaría. Claro esta que es objetivo a largo plazo que el control industrial incluya el resto de la producción, la cual representa un 30% del total de la planta, es mas siaple y con menor numero de piezas a controlar.

Para la implantacion se utiliza el metodo de ruta crítica, siendo este el mas confiable para las condiciones que se presentan en la espresa (limitantes de tiempo y costos).

Como conclusión, se busca el control del 70 % de la produccion de la planta, poder disminuir los costos de operación, sumentar la productividad, minimizar el nível de inventario y tiempos de entrega.

#### Capftulo II

LL.3 Definición del Sistema.

Ya que se tiene definido el alcance deseado para el sistema. se procede a la descripción de este y exponer toda la información teórica involucrada en el mismo. Algunos de los elementos más importantes son el control de niveles de inventario. las formas que se utilizan (cómo llenarias) y qué uso tendrán, Se espera lograr una visión clara de lo que es el sistema y lo que Involucra.

La corriente informática a controlar es compleja. El siguiento diagrama de fluio muestra. La grandes razgos, las etapas productivas, los datos que generan, la solución propuesta y su tiempo de aplicación para el ensamble en serie de subestaciones y componentes (mensual) y que son los productos que se pretende controlar.

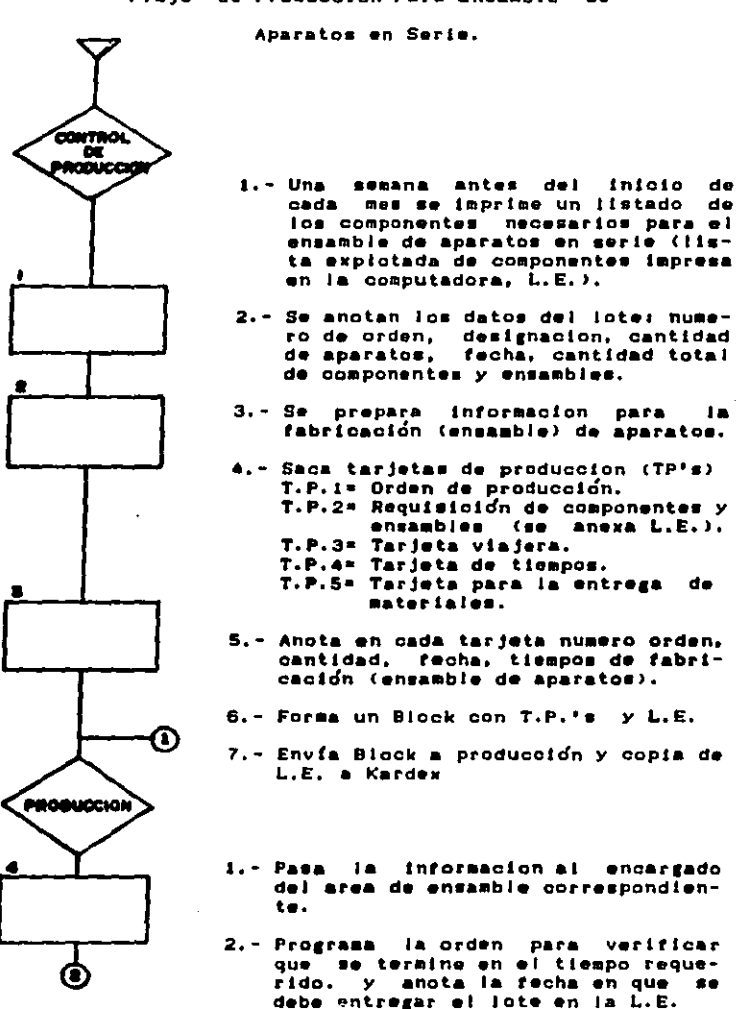

Fluio de Produccion Para Ensamble de

**Bases Teoricas** 

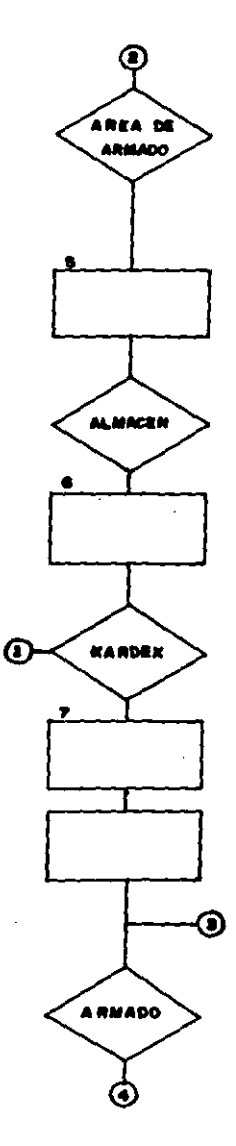

- J.- El aupervtsor del area d• ar•ado ordena los blocks segun las fechas proaramadas.
- 2.- El operador requiere trabajo.
- 3.- El supervisor entrega al operador L.E. *y* T.P.3; anota en T.P.4 fecha de inicio y cantidad de operadores que trabajaran en el armado del lote.
- 4,- El operador r•co¡• component•• El operador recoge componentes y<br>ensambjes con T.P.2 y la L.E. en almac•n.
- 1.- Separar las componentes que indica la L.E.
- 2.- Elaborar vale de salida.
- 3.- Enviar copta del vale de salJda al kard•w *y* a coatos.
- 1.- Reserva componentes y ensambles contra L.E. de control de produc-<br>ción,
- 2.- D••carRa *y* coapenaa reserva• en base a L.E. recJbJda de almacén.
- 3.- Controla que no haya discrepancias<br>• con lo asignado por el almacen.
- o.- Indica •I No, de vale de aallda.
- S.- Archiva vale de salida.

1.- Operador•• inician trabajo.

2.-0perador coloca T.P,3 <tarjeta vlajera) en uno de los aparatos del lote.

Capítulo II

Bases Teoricas

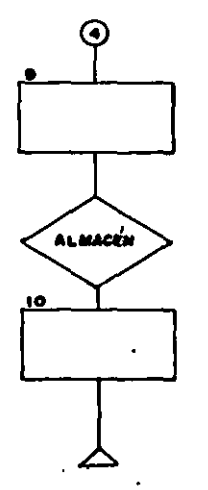

- 3.- Operadores terminan fabricacion del lots.
- anota en T.P.5 fecha de Supervisor terminacion.  $\overline{1}$
- 5.- Entrega lote terminado al almacén con  $T.P.5.$

i.- Recibe lote de aparatos.

 $\ddot{\phantom{a}}$ 

#### Capftulo 11

Bases Teóricas

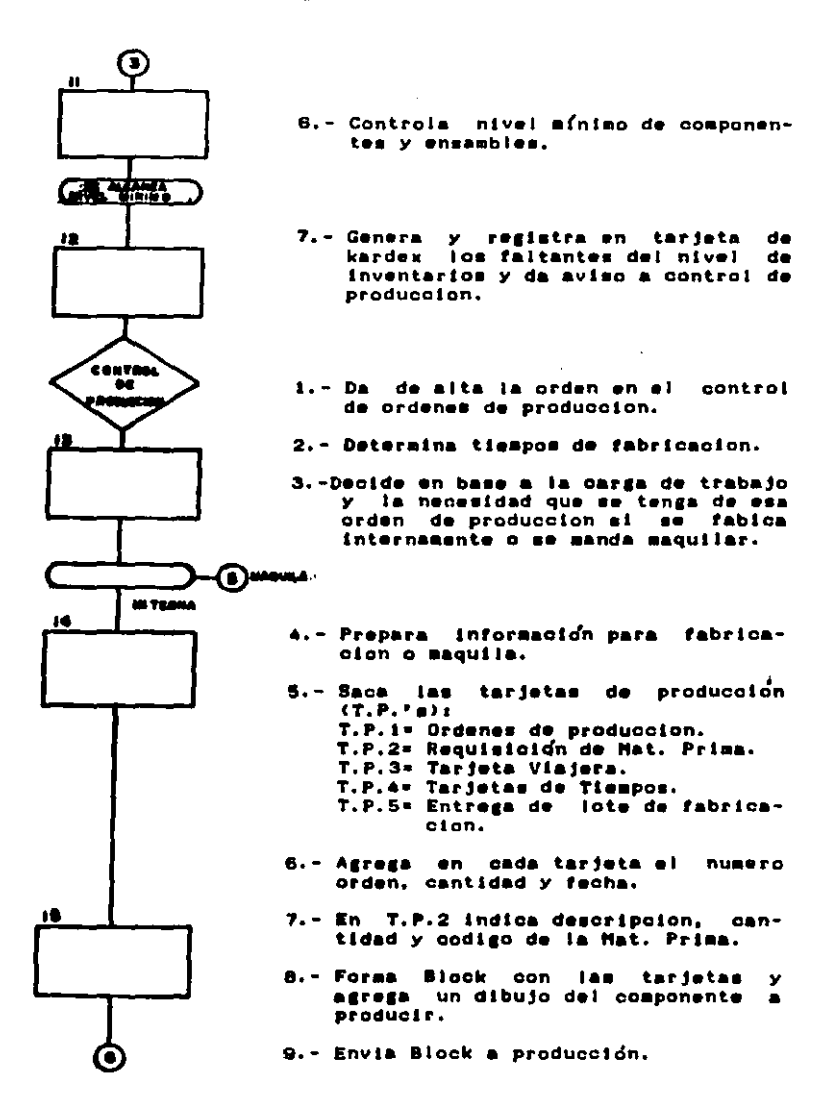

Capítulo 11 de anos de la contra de la Bases Teóricas

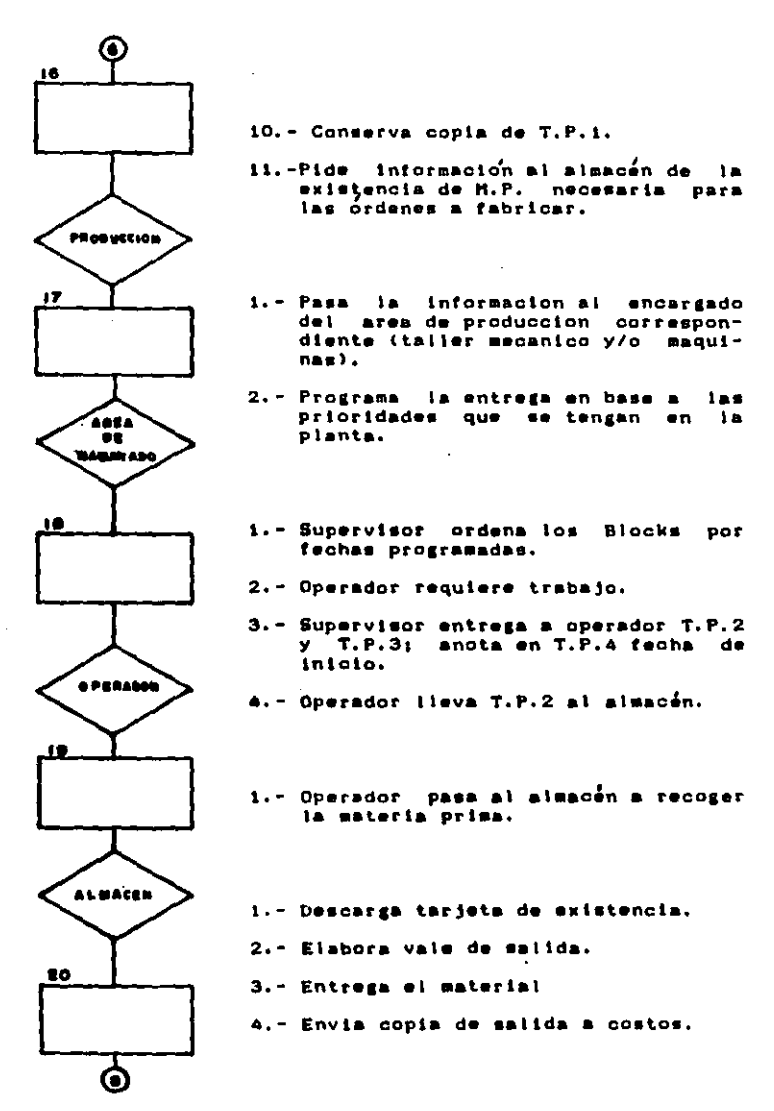

Bases Teoricas

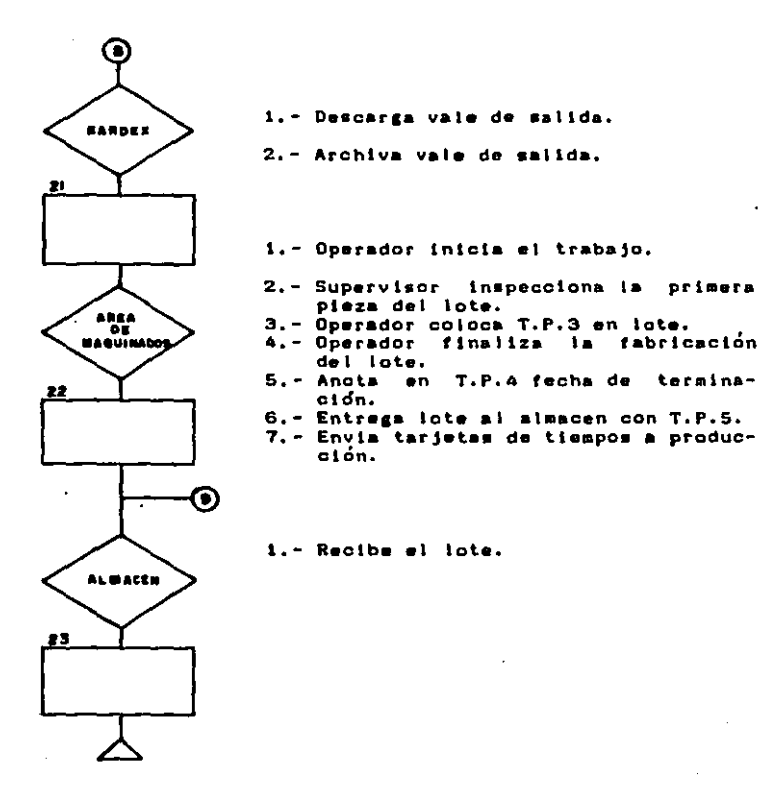

Bases Teoricas

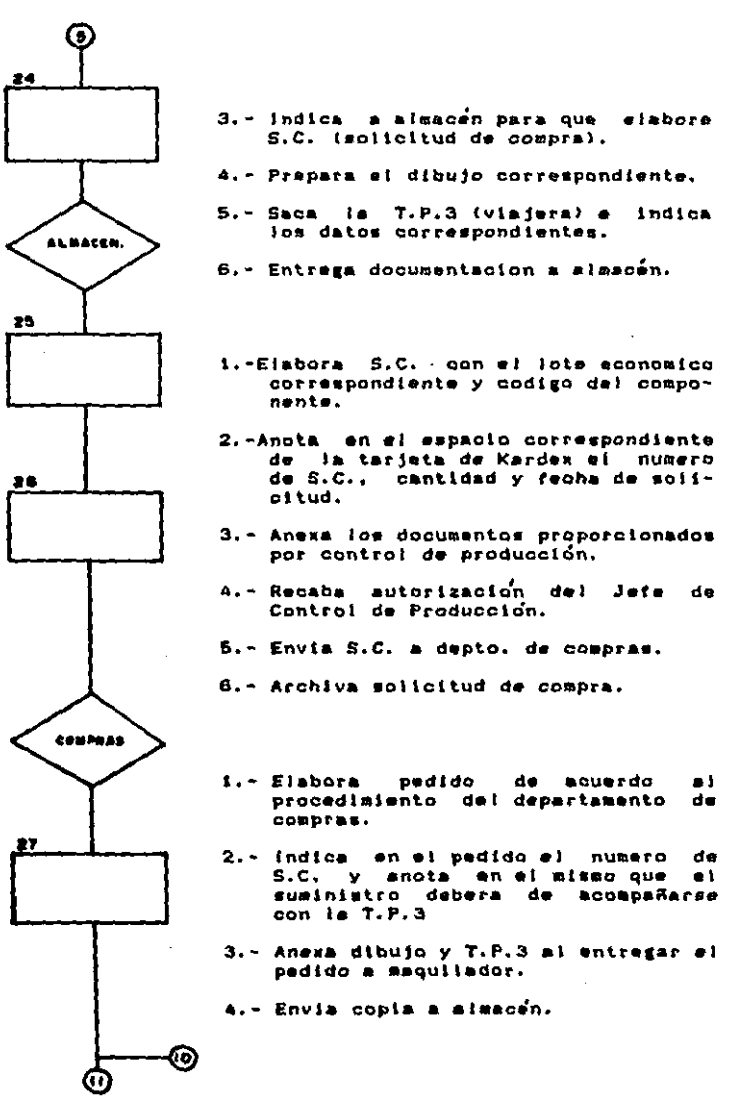

 $\bullet$ 

Capítulo II de Capítulo II de Capítulo II de Capítulo II de Capítulo II de Capítulo II de Capítulo II de Capít

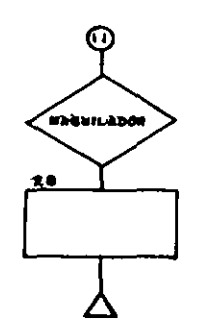

ca lote pedido. 2.- Entrega material al almacén.

Bases Teoricas

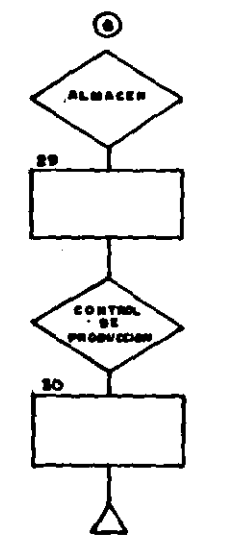

- 1.- Almacen revisa en Kardex ei tiene M.P. en existencia y la asigna a la orden.
- 2.- En caso de no tener la M.P., elabora una solicitud de compra e informa a control de produccion.
- 1.- Archiva las ordenes pendientes de materia prima.
- 2.- Revisa periodicamente las ordenes para que no se olviden en el departamento de compras.

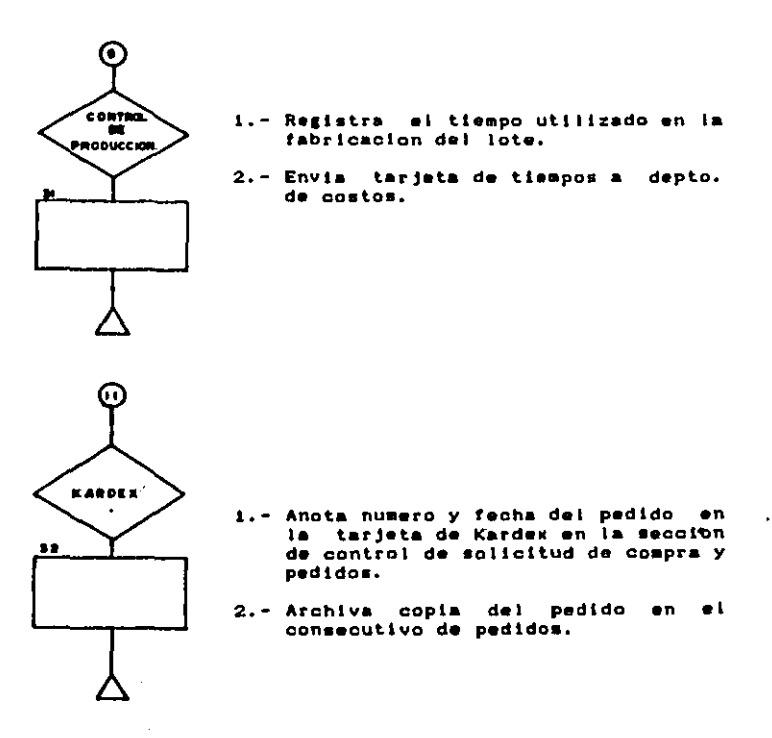

 $\alpha \rightarrow \alpha$ 

 $\omega$  ,  $\omega$ 

the community of the

Bases Territors

#### Canftulo 11

II.3.1 Control de mínimos de inventario para el sistema de control de producción.

Para este tipo de aplicación es necesario aclarar que no  $\bullet$ utiliza un control de materia prima real, ya que la entrada  $\blacktriangle$  1 inventacio, desde el punto de vista del sistema, secá a nivel de componentes. Si el nivel de inventario de partes y piezas alcanza el afnimo calculado, se solicita la materia prima necemaria para su reposición al departamento de compras, el cual pide cotizaciones y en base a estas finca el pedido en espera, a que el proveedor lo suministre.

Lo primero que se establece en el control de inventarios son los niveles mínimos que se han de permitir para cada pieza o ensamble en cada etapa productiva. Las cantidades específicas se calculan aediantes

Tep + Tamp + Tf = Ttf + Tr = Tnr x Dm = Nr Donde:

Trp\* Tiempo en días para reordenar la producción (5 días).

Tampe. Tiempo en días para readquirir materia prima (30 días aproximadamente).

Tf= Tiempo de fabricación en días.

Ttf= Tiempo total de fabricación.

Tr= Tiempo de reserva (50% aproximadamente del tiempo de fabricación).

The\* Tiempo'necesario para reordenar.

De- Demanda por mes.

Nr= Nivel de reorden o mínimo.

Capítulo 11 Bases Teóricas

Es en función de lo• nlvele• mínimos de Inventarlo como *aa*  pueden hallar lo• lotea económico• a producir. siempre tratando de mantener al mínimo el costo.

Para este caso tenemos los siguientes costos involucrados.

1) Costos de ordenar una compra (C1).

2) Costos de mantener el inventario (C2),

3) Costos de organizar una tanda de producción (C3),

•• Coa toa de mantener el Inventarlo <C4>,

De los costos enunciados, los primeros dos son referentes a la materia prima, los demas a la manufactura. Estas cantidades se sumarán de la elguiente forma: el-costo 1 más el 3 es el necesario para hacer una orden do producción *y* se denomina Ca, •lentraa que el 2 sumado al 4 •• el coato de aantener el Inventarlo *y* se denomina Cb,

El Ca esta compuesto pors

-Co•tos admlnlatratlvoa.

-Costos de oficina involucrados en el procesamiento de una orden de compra.

-Despacho *y* trámite del pedido,

-Costo de mano de obra y materiales utilizados en la organizaclÓn de una orden de producción.

-Coato de lo• ajuste• neceaarloa para Iniciar su producción. El Cb eata compuesto pors

-Dinero lnmovlllzado en el Inventarlo.

-costo de ••pacto de almacén.

-Costo de manipulación del material.

-Costos sobre seguros de inventario.

-Costos de mantener registros de inventario.

#### Capítulo II

Bases Teoricas

Ca y Cb se apiican a la formular  $Q = \Lambda$  $2$  Ca D  $\mathbf{v}$  $Ch$   $(1-D/R)$ 

**Donder** 

O= Cantidad optima a pedir que ocasiona el costo mas bajo. D= Tasa de demanda.

R= Tasa de manufactura.

Ca=Costo de hacer una orden de producción.

Ch=Costo de mantener los inventarios.

A continuación se musatra un diagrama con el qual se puede tener una comprensión mas clara de los costos involucrados y de la cantidad optima a pedir:

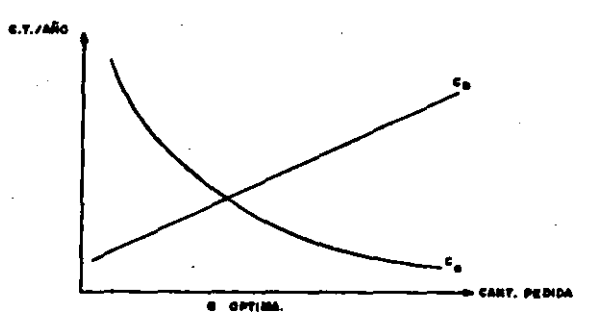

El diagrama muestra claramente el purto donde los costom son mínimos en relación con el volumen optimo de pedido, punto donde se puede llevar un control de los inventarios de manera adecuada.

#### Capftulo II

11.3.2 Tarjetas de producción.

En el procedimiento de ensamble de aparatos en serie, se manejan 5 tipos de tarjetas llamadas de producción, todas con el mismo formato, con excepción de la tarjeta de control de materia prima. Cada tarjeta tiene un uso específico, codificado en el color de la misma. Esta característica permite una identificación positiva de parte del obrero, evitando confusiones. El código de color de acuerdo al tipo de información que contienen es el *alguiente:* 

T.P.1 Terieta de Producción = bianco.

T.P.2 Tarjeta de Materia Prima = blanco.

T.P.3 Tarjeta Viaiera = verde.

T.P.4 Tarjeta de Tiempos = amarilio.

T.P.5 Tarjeta de Recepción de Material = azul.

La diferencia entre la tarjeta de producción y la de materia prima, dado que ambas son blancas, estriba en que esta última está impresa en papel por la computadora en su totalidad. mientras que la primera es fabricada en cartón por medio de un esténoil. El formato de las tarjetas se muestra a continuación. Tarieta T.P.2

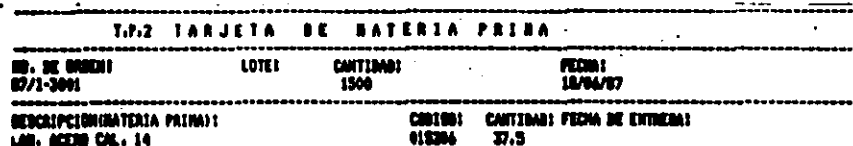

Firm de recibide de la **Bataria Princ** 

#### **FRESENTAR DI ALXACEN PARA NECHNER LA KATERIA PRIMA**

 $\overline{\phantom{a}}$ 

#### Capftulo II

Taristas T.P.1, T.P.3, T.P.4 v T.P.5

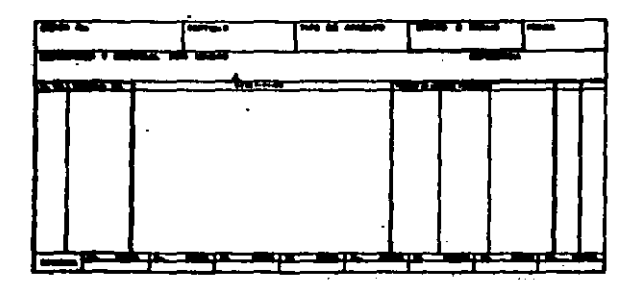

En el erupo de tarjetas tipo T.P.1. la información se colocara de la manera:

- -Orden No. = El número único de orden, compuesto por el año en que se emite la orden, el código dei aparato y un número consecutivo de orden, empezando cada año con el número 001. En particular, los códigos empleados para los aparatos son: a= accionamiento, o= cuchillas sin catza, f= fusibles, i= interruptor T.K.L. y z= subestaciones, Un ejemplo de número de orden es 68/m-001. Representa a la orden No. i del año de 88 y pertenece a los accionabientos.
- -Cantidad = En este espacio se coloca el número de piezas que se producirán en esta orden.
- -Tipo de Aparato» Es el nombre o clase de producto terminado al cual se destinarán las piezas elaboradas. Permite que el personal lo identifique y en caso de alguna aciaración o error, se corrija rápidamente.

#### Capitulo II

 $-$ Código o Dibujo= El código o no. de dibujo lo proporcionara el departamento de ingeniería. Sirve para que las personas que se encargan de la producción del inte puedan dibuto de tener un teferencia en base.  $\blacksquare$ cual desarrollar su trabato.

"Fecha = El día / mes / año en que me abre la orden.

- -Descripción y Material por Unidad= el nombre de la pieza, el material con que se elabora, sus dimensiones y el código de este material.
- -Referencia= La referencia es al ensamble al cual pertenece la pieza, para poder acruparia con sus similares y facilitar a las personas que lo armarán el maneio de ios componentes.
- -No de Operación= Se listan en orden secuencial todas **Cas** operaciones que se llevan a cabo para la fabricación de la pieza o ensasble.
- -Símbolo de Operación= Se pondrá el nombre abreviado de la máquina en que se efectúa el trabajo para que los operarios la identifiquen con facilidad y puedan programar sin errores la secuencia de las diferentes órdenes en las máquinas.
- -Descripción» Especificación de la operación que se lleva a cabo en la máquina.
- -Tiempo de Operación= Estimación de tiempo maquina necesario para ejecutar la orden. Dado en minutos.
- -Tiempo de Preparación= Es el tiempo requerido para preparar la máquina e inicie su producción.

Bases Teóricas

Capftuio II

-Revisions aquí se anota la última fecha de revision al dibujo. Asegura que se cuente con información adecuada y reciente.

11.3.3 Forma de control maestro.

Esta forsa es utilizada para tener un registro general de todas las ordenes de producción y de manera sencilla, rápida y eficiente obtener la información básica-de lo que se está produciendo sin tener que recurrir a las tarjetas de producción. Su formato est

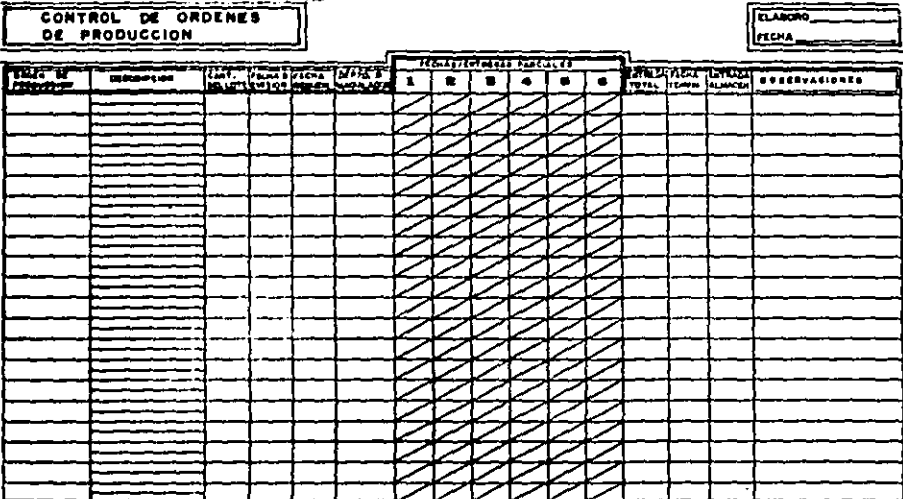

Capitulo II

#### Bases Teoricas

Para lienar la forma se utilizan los mismos datos que en las tarjetas de control de producción, con la diferencia que en el espacio de descripción, se coloca el nombre del componente en la parte superior y el número de referencia de su dibujo en la parte inferior.

Con la información descrita anteriormente podremos dar las opciones de implantación del sistema de control de producción, dando para cada una de ellas sus puntos a favor y en contra. tratando de encontrar el método más adecuado al momento **DOP**  $^{\circ}$ que atraviesa el mercado y de acuerdo a la situación de la enpress.

il.a Métodos de implantación.

Se tienen diversos métodom de implantación, los quales me analizarán en cuanto a su funcionamiento. El objeto del análisis es buscar la opción más adequada a este caso particular.

Los métodos contemplados son:

a) Prueba Piloto.- Este método consiste en implantar el sistema en una área de trabajo lo suficientemente pequeña, que permita la evaluación de los resultados sin que se involucre o arriesgue la producción de la planta, a un bajo costo, Adicionalmente se detectan y controlan wrrores con mayor facilidad, acelerando el perfeccionamiento del sistema.

b) Conversión Completa.- En este método se opta por un cambio total de un sistema a otro: se busca solucionar los problemas conforme se presenten. El principal riesgo que se toma consiste que qualquier error (de planteamieto. inducción  $\bullet$ n  $\bullet$ impiantación) repercute directamente en la producción. **Sin**
## Capftulo 11

## **Bases Teoricas**

embargo, el método nos garantiza que la transición se realizará. evitandose retrasos inherentes a otros métodos.

c) Operación Dual,- Es aqueila en la cual se implanta el nuevo sistema sin descartar el anterior. Los errores se corrigen sin afectar directamente la producción. En el momento en que se tenga el nuevo sistema trabajando de manera eficiente se realiza el cambio, reduciendo con ésto el riesgo de cometer errores graves o incluso fracasar. Se corre el riesgo de que si no se alcanza la implantación en un período razonable. Ios costos de implantación se alovan demasiado.

Para poder encontrar cual es el método mas adecuado, es necesario conocer los recursos disponibles para la implantación del sistema. Como en otros casos, los recursos a considerar son j los humanos y económicos, ambos con una limitante de tiempo.

Dentro de los recursos humanos se cuenta con el apovo de los departamentos de control de producción, aseguramiento de calidad informatica. Cada uno de estos departamentos aportará su experiencia y conocimiento para un mejor logro del proyecto.

En cuanto a los recursos económicos, el presupuesto es libre, proporcional a la labor que se realiza.

Por último.el factor tiempo es el que impone la limitante. ya que el sistema debe ser instalado en un lapso no mayor a seis modes.

Evaluación de las alternativas con los recursos expuestos:

Prueba. Piloto.- La prueba piloto es un método económico y con un factor de riesgo muy pequeño. Pero se requiere tiempo para poder

Canftulo 11

# Bases Teóricas

evaluar los resultados y decidir si me realiza o no el cambio total de sistema. En caso-de realizario, sólo se consigue disainuir temporalmente el factor riesgo. ya que se tendría que optar por seguir alguna de las otras alternativas. Además, el hecho de que el tiempo de implantación es limitado termina, por eliminar la prueba piloto como posibilidad y se procede, con el estudio de los siguientes métodos.

Conversión Completa.- Este método es el que tiene un mayor costo en su inicio porque requiere el cambio total de los sistemas que se utilizan y la implantación de los nuevos en un solo paso. Doasiona errores de operación y desperdicio de recursos. razones suficientemente poderosas para esperar que el método no trabaje al 100% de su eficiencia en el tiespo esperado.

Operación Dual.- El tiespo que se requiere para la implantación del sistema por medio de este método es variable y proporcional a los costos. debido a que se duplica el gasto de operación. Si el métado no se lleva a cabo eficientemente, no es costeable su uso. Empero, au bajo factor de riesgo, la fácil detección y corrección de errores y el control que se tiene en el tiempo de implantación lo hacen el método más apropiado.

En conclusión, se usa la operación dual, complementada con una ruta crítica como medio eficiente de control y medición de los alcances en la implantación.

II.5 Método para el Control de la implantación (Ruta Crítica).

 $11.5.1$  Definings  $\frac{1}{2}$ 

El método de ruta crítica es un proceso de planeación. programación, ejecución y control de todas y cada una de las actividades componentes de un proyecto que debe desarrollarse dentro de un tiempo crítico y a un costo optimo.

 $11.5.2$  Hene.

El campo de acción de este metodo es muy amplio, dada su gran flexibilidad y adaptabilidad a cualquier proyecto grande o pequeño.

Para obtener los mejores resultados debe aplicarse a los proyectos que posean las siguientes características:

a) Que el proyecto sea único, no repetitivo, en algunas partes o en au totalidad.

b) Que se deba ejecutar todo el proyecto o parte de el en un tiempo minimo sin variaciones, es decir, en un tiempo orítico. c) Que se desee el costo de operación más bajo posible dentro de un tiempo disponible.

II.5.3 Metodología.

El método del camino crítico consta de dos ofcion. E1. termina cuando todas las personas directoras **primero**  $\bullet$ responsables de los diversos procesos que intervienen en el proyecto están plenamente de acuerdo con el desarrollo, tiempo, costos. elementos utilizados, coordinación etc. del mismo, tomando como base la red de ruta orítica diseñada al efecto.

Al terminarse la primera red, hay cambios en las actividades componentes, secuencias, tiempos y algunas veces hasta en los

### $Cap(tule 1]$

#### Bases Tedricas

por lo cual hay necesidad de diseñar nuevas redes. costos. proceso que se repite hasta que exista una completa conformidad de las personas que integran el grupo de ejecución.

El segundo ciclo termina al tiempo de hacer la última actividad del proyecto, tomando en cuenta los constantes ajustes debido a las diferencias que se presentan entre el trabajo programado y el trabajo realizado.

11.6 Normas para la Implantación.

a) Tener todo listo antes de emperar.

b) Hantener el programa de implantación.

c) Evitar las precipitaciones y las decisiones urgentes.

d) Anticipar y elisinar la orisie.

e) No perder la confianza ni el entusiasmo.

- f) Mantener a todos los afectados o que tengan relación con el proyecto perfectamente informados de los adelantos obtenidos.
- g) Tener cuidado de prevenir las diferencias entre el personal durante la implantación.
- h) Eultar los recargos de trabajo, tiempos extra, etc. - Es preferible emplear ayuda adicional.
- 1) Evitar la interrupción de la corriente de datos y los servicios durante las labores de implantación.

j) No sacrificar la buena ejecución en aras de la brevedad.

El seguimiento de estas normas será aplicado dentro del desarrollo del método de ruta crítica y durante el seguimiento de las actividades involucradas.

# Capítulo III implantación del Sistema de Control de Producción.

 $111.1$ Elaboración del Programa de Implantación Dual Aplicando el Control por Medio del Método de Ruta Crítica.

Para poder elaborar el programa de implantación, primero se debe definir el proyecto. Eu lista de actividades y las matrices correspondientes. Estos son elementos necesarios al método de ruta orftica. 7

Ill.1.1 Definición del provecto.

Para conseguir que la implantación se lleve a cabo de  $1$ manera más eficiente, hay que-definir-las limitantes  $\mathbf{v}$ **Los** alcances esperados.

Como limitantes se tienen el tiempo y los costos asociados con la implantación, La primer limitante -tiempo- nos otorga un plazo, de 5 a 6 meses, que es el período de tiempo en el qual el departamento de ventas elaborará un pedido fuerte, que involucra una cantidad considerable de pesos y contempla una gran variedad de productos. En otras palabras, el ciclo promedio de producción es de seis meses, tiempo máximo para realizar qualquier ajuste y crear la infraestructura adecuada para que se puedan cumplir los compromisos adquiridos para el nuevo ciclo, elevando producción y reduciendo los costos.

Tambien se pretende mantener un nivel de producción mensual aás – elevado del que se tiene al momento y que este inivel pueda ser variable de acuerdo a las necesidades de la planta, para que se pueda ofrecer a los clientes mejores tiempos de entrega y asi tratar de expandir el mercado.

 $37$ 

and the control of the construction of the

# Implantación del Sistema

Durante los primeros meses del período de impiantación. busca actualizar la información del metodo que se tiene implantado, para que la información que se utilize en el proyecto sea información actualizada y no se tengan las mismas fallas del metodo actual.

Ill.1.2 Lista de actividades.

Esta lista comprende la relación de las actividades físicas o mentales que forman procesos interrelacionados en este proyecto como un todo. Se obtiene de las personas que intervienen en **Tale** e iecuo i dn  $det$ mismo, de acuerdo con la asignación de. responsabilidades y nombramiento de puestos al momento de t. definición inicial. Para cada posición se tienen las siguientes responsabilidades:

A) Jefe del Departamento de Control de Producción.

1) Desarrolio del aistema (información y bases).

2) Elaboración del proyecto de implantación.

3) Calculo de los costos de implantación y preparación del presupuesto.

4) Información al Personal involucrado.

5) Alimentar la máquina con la información adquirida.

6) Efectuar la implantación en paralelo (primera parte).

7) Revisión del sistema (mensualmente).

8) Efectuar las correcciones al sistema y notificar al personal involucrado.

9) Continuar con la implantación (segunda parte). 10)Enviar la información al departamento de costos.

Implantación del Sistema

- **B)** Supervisor de Planta.
- 11) Verificar que se cumpla con la implantación del sistema en la planta.
- 12) Informar a control de producción sobre la problemática que se presente.
- C) Jefe del Departamento de Costos.
- 13) Recibir de producción toda la información de operarios. tiempos de fabricación, para que se obtengan los costos de los productos.
- 14) Aplicar los costos y la información proporcionada al sistema contable de la empresa.
- D) Jefe del Departamento de Ingeniería.
- 15) Recopilación de todos los datos técnicos y los revisa.
- 16) Corregir errores en dibujos y datos técnicos.
- 17) Proporcionar a producción la información necesaria para que funcione el sistema.
- E) Jefe de Aseguramiento de Calidad.
- 18) Revisar el sistema a implantar con el jefe de control de producción.
- 19) Verificar el procedimiento de implantación con el jefe de control de producción.
- 20) Revisar que la información que se mueve en el sistema gea real y confiable.
- 21) Notificar errores a control de producción.

111.1.2.1 Descripción de las actividades involucradas.

 $1. -$  Connection  $\mathbf{L}$ información involucrada en  $\bullet$ 1 aistena. incluyendo la descripción del sistema y toda la información teórica relacionada con éste. Es el tema del segundo capítulo de mata tesis.

2.- La elaboración del proyecto de implantación comprende todo el procedimiento y desarrollo del método de ruta orítica expuesto en este capítulo.

 $3. - 51$ cáiquio de los costos se desarrolla dentro de  $\overline{1}$ planeación. Su finalidad es de obtener un presupuesto para poder desarrollar nuestro proyecto.

4.- La información al personal involucrado se dará en una **Sunta** con los jefes de los departamentos involucrados, delegando **Last** responsabilidades que les corresponden a los departamentos.

S.- Alimentar la información pertinente a los aistemas de computo: para esta actividad los responsables de control do producción se encargan de actualizar los datos del *eletera* de control de almacén, así como de los cálculos de los niveles de inventario, la obtención de costos por pieza, etc. En cuanto esté lista la información dentro de la computadora, esta realiza las requisiciones, tanto de materia prima como de componentes, cada vez que se alcancen los niveles aínimos.

d. - Se inicia la implantación en paralelo, operando con el método de kardex manual eimultáneamente al sistema computarizado, con la intención de corregir los errores del sistema sin tener que detener la producción por falta de información.

7.- Las revisiones mensuales se efectuan para que el personal

involucrado dentro del sistema exponga sua opiniones y poder corregir falles no contempladas.

8.-Al corregir los errores es necesario agentar las correcciones en bitácoras para que éstos no se presenten otra vez y toda permona que tenga acceso a la información la encuentre con las correcciones pertinentes.

9.- Se pone en operación el sistema duml. tratando de hacer una conversión completa y eliminar el sistema manual.

10.- En cuanto el sistema opera de manera correcta, la información empieza a fluir hacia el sistema de costos.

11.- El supervisor de la planta debe revisar que los operarios cumplan con la información de las tarjetas, anotar sus nombres, checar en los relojes de la pianta y hacer notar los posibles errores en las mismas.

12.- El supervisor de la planta es el encargado de informar a control de producción de todos los problemas que se presenten dentro del sistema, para que se efectúen las correciones lo antes posible.

13.- El departamento de costos recibe información de L departamento de control de producción con la cual calcula los costos de las piezas. Una vez determinados los costos, se actualiza la información de la computadora para que mean distribuídos a los departamentos que los soliciten.

14.-'Con la información de los operarios se toman las horas trabajadas y se cargan a las órdenes de producción en proceso. 15.- El jefe del departamento de ingeniería proporciona a su gente las herramientas necesarias para la obtención de todos los datos técnicos involucrados en el sistema y da órdenes para que

41

 $\ddot{\phantom{0}}$ 

Inclantación del Sistema.

#### Capftulo III

eean ravieados.

16.- El departamento de inceniería tiene la oblicación de corregir todos los errores en dibujos. Va sea de materiales. pesos. dimensiones o cambios de piezas, para que la información sea actual y precisa.

17.- Ya que se recopilaron y corrigieron dibujos e información. se le proporciona al departamento de control de producción para que la distribuya al personal autorizado.

18.- El personal de aseguramiento de la calidad debe revisar que el sistema no afecte el cumplimiento de las normas de calidad establecidas. Requiere coordinarse con el personal de control de producción para llevar a cabo esta actividad.

19.- El jefe de aseguramiento de la calidad y el jefe de control de producción verificaran que el procedimiento de implantación se desarrolle de manera adecuada y dentro de lo planeado.

20.- El asistente de aseguraniento de la calidad debe cerciorarse que la información que se mueve en el sistema sea confiable, para garantizar la calidad de los productos.

21.- El jefe de aseguramiento de calidad debe informar a control de producción todas las sugerencias y anomalías. Estas deben ser aprovechadas para mejorar el rendimiento del sistema.

Con esta breve descripción de las actividades se pretende dar idea de los pasos que debe seguir el personal de la empresa.

III.1.3 Matriz de secuencias.

Existen dos procedimientos para conocer la secuencia de las actividades:

a) Por antecedentes.

b) Por secuencias.

En el primer caso, se pregunta a los responsables de los procesos cuáles actividades deben quedar terminadas para ejecutar cada una de las que aparecen eniistadas anteriormente.

Debe cuidarse que todas las actividades tengan un antecedente. En el caso de ser iniciales, el antecedente será onto.

En el segundo caso, se pregunta a los responsables cuáles actividades deben hacerse al-terminar-cada una de las que aparecen en la lista.

Si se hace una matriz de antecedentes es necesario tener una matriz de secuencias, como las que se auestran.

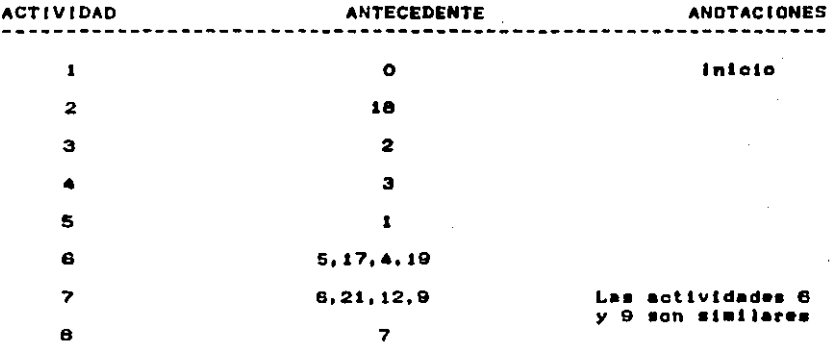

 $\frac{1}{2}$  ,  $\frac{1}{2}$ 

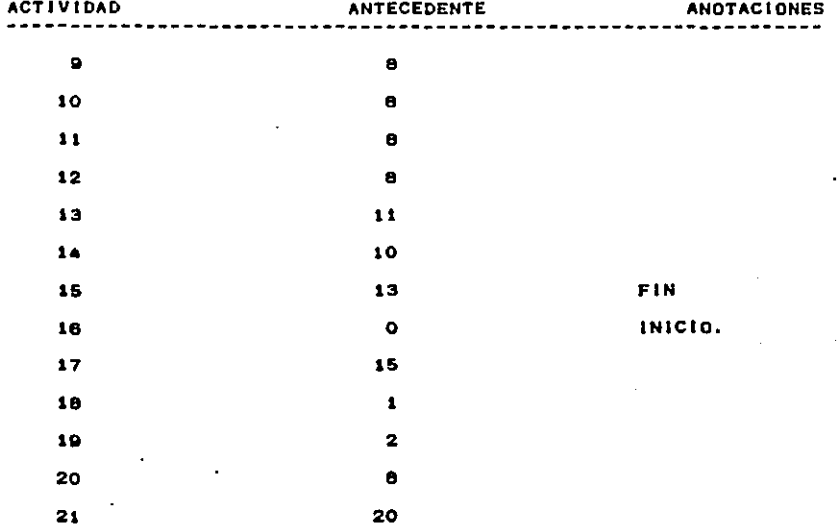

# MATRIZ DE SECUENCIAS.

---------------------

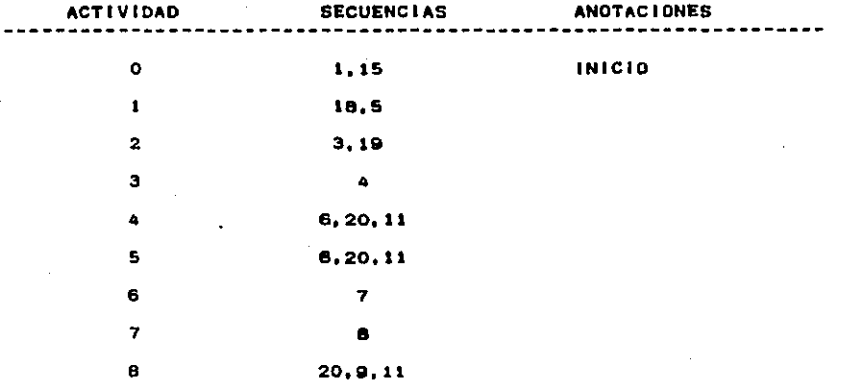

k,

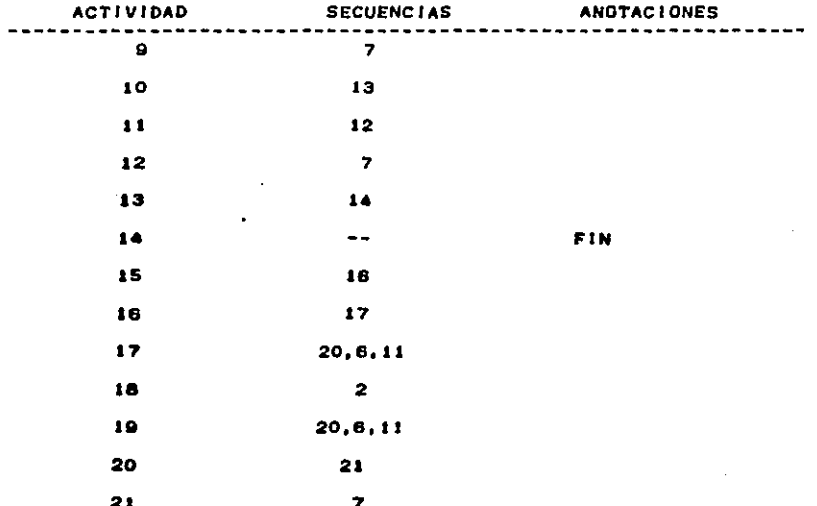

## III.1.4 Matriz de tiempos.

Dentro de esta matriz se tienen trez tipos de tiempos a considerar. Estos tiempos se dividen en: (n) tiempo normal, que es el tiempo necesario sin forzar el trabajo, (o) tiempo óptimo, que es el tiempo en que se realiza el trabajo bajo condiciones favorables y (p) el tiempo pésimo, que es el peor tiempo en que se puede realizar la operación. Estos tiempos se miden en días.

Los tiempos anteriores se utilizan para obtener una aproximación al tiempo real, la qual tiende a ser el promedio efectivo de duración del proyecto. Este promedio se obtiene mediante la utilización de la fórmula:

> $t = 0 + 4n + p$  $\bullet$

# Implantación del Sistema

Donde t sera el tiempo esperado; es el promedio de los otros tres.

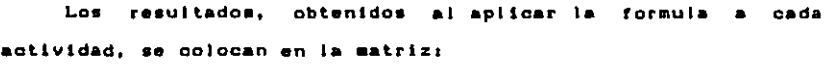

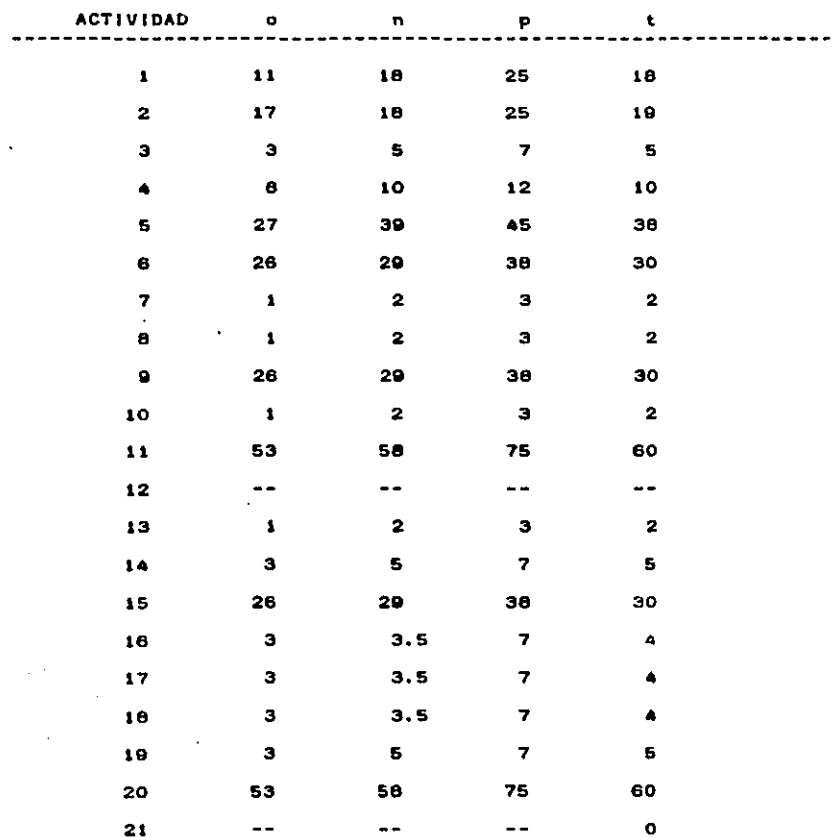

Ill.1.5 Matriz de información.

Las matrices de tiempos y secuencias, una vez resumidas, forman la base para estructurar la red de actividades, también llamada matriz de información.

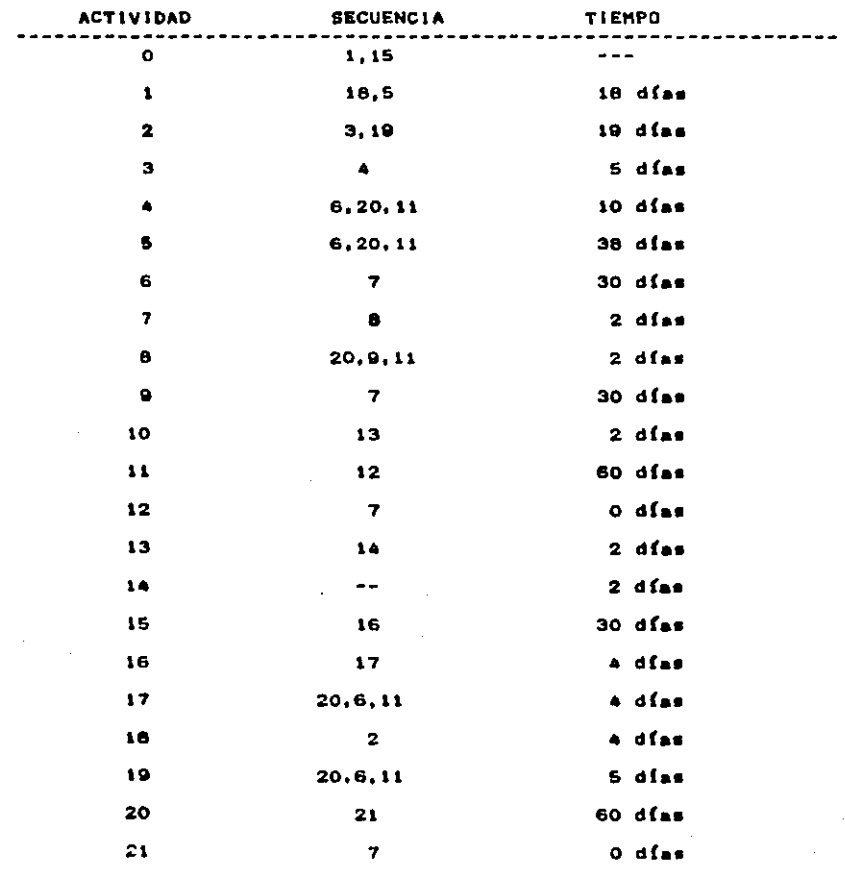

### Capftulo 111

III.1.6 Red de actividades.

Se ilama red a la representación gráfica de las actividades que muestran sus eventos, secuencias, interrelaciones y el camino orftico.

Se le llama camino crítico a la serie de actividades. contadas desde la iniciación del provecto hasta su terminación. que no tienen flexibilidad en su tiempo de ejecución, por lo que cualquier retraso que sufriera alguna de las actividades de la serie provocaría un retraso en todo el provecto.

A los eventos iniciales y finales se les denomina i y  $\mathbf{1}$ respectivamente, donde el evento final de una actividad será el evento inicial de la actividad siguiente.

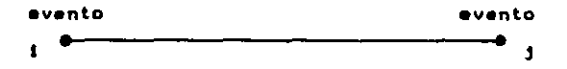

En casos en que haya necesidad de indicar que una actividad tiene una interrelación o continuación con otra, se dibujara entre ambas una linea punteada liamada liga. Una liga tiene, por definición, una duración cero.

> $\ddot{\phantom{a}}$

III.1.6.1 Normas para la construcción de una red.

1.- Debe evitarse que dos actividades partan y terminen en un mismo evento, Esto produce confusión de tiempo y continuidad. Dado el caso, debe transformarse el evento Inicial o final en dos eventos y unirios con una liga.

- $2.7 -$ Se considera erróneo que una actividad se inície en el tiempo intermedio de otra actividad. Toda actividad debe empezar invariablemente en un evento y terminar en otro.
- 3.- Es indispensable relacionar el evento inicial y final con todas las actividades de la red. Esto implica que no se puede considerar terminado un provecto si existe un evento aislado, sin relación a los demas.

Estas sencillas normas permiten optimizar la estructura de afinándola según las características propias del la red. provecto.

## III.1.6.2 Ruta crítica del proyecto.

A continuación se muestra la red utilizada en el desarroflo e implantación del proyecto. Es el resultado de un continuo proceso de correcciones, refinamientos y modificaciones de la primera red.

t

# Implantación del Sistema

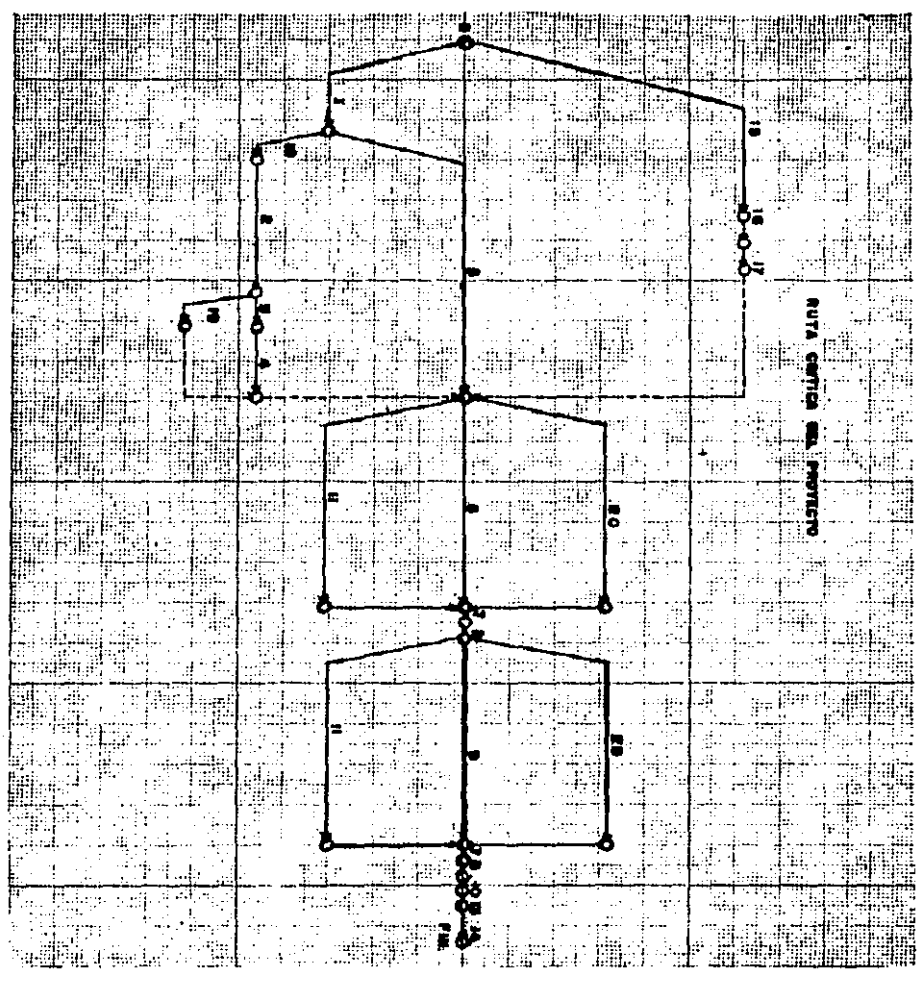

Implantación del Sistema

III.1.7 Costos y pendientes.

Para la estimación de los costos finales por actividad, se toman en consideración dos variables de tiempo: el estándar y el optimo. Los costos así calculados son proporcionados por **1999** las. personas regponsables de la ejecución, de acuerdo con los presupuestos preparados por ellas de antemano. Los datos se asientan en la matriz de información.

Para los costos de tiempo estándar o esperado se utilizará la denominación NS. Para las actividades en tiempo óptimo la denominación mara LA.

Con los costos e intervaios de tiempo, va conocidos, se determinan las pendientes de las actividades. Se llama pendiente a la relación que existe entre el incremento de los costos y la compresión del tiempo.

#### PENDIENTE = Costos / Tiempo

Para determinar el numerador de esta relación se resta el costo normal al costo ifmite y para calcular el denominador  $80<sub>0</sub>$ resta el tiempo óptimo del tiempo estándar.

$$
\begin{array}{c}\nm = L0 - N9 \\
- - - - - - - - -\n\end{array}
$$

La tabla muestra la relación tiempo/costo.

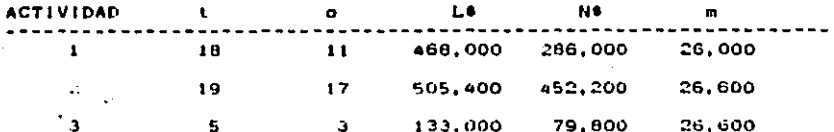

Implantación del Sistema

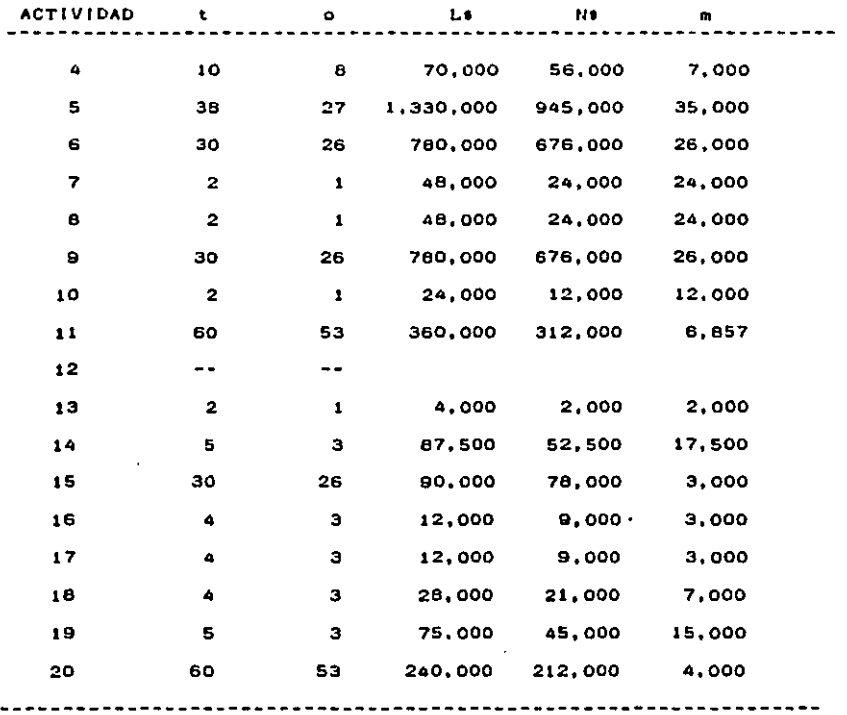

COSTO TOTAL.- 5.094.900 y 3.971.500

Los costos se pueden dividir en: costos fijos, costos de la maquinaria y costo del proyecto, el cual varía de acuerdo al tiempo en el que se desarrolla. La variación queda asentada en la siguiente gráfica, de la qual se obtiene el período de duración que ocasiona el costo más bajo, lapso patrón a seguir dentro de la ruta crítica.

 $5.2$ 

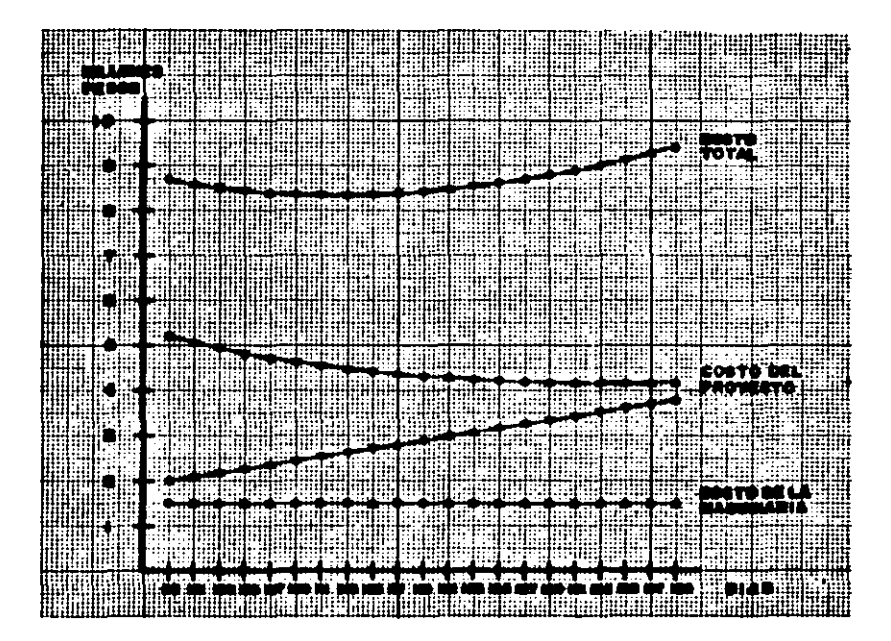

Como se puede apreciar en la gráfica, el **COSto** maquinaria es relativamente bajo. Esto se debe principalmente al hecho que sólo se debe adquirir un pequeño mimeógrafo, que además

### Implantación del Sistema

será del uso de toda la compañía. A partir de la gráfica también sabemos que lo mas económico es desarrollar el proyecto en un lapso intenedio, del día ili al día 119.

III.1.8 Aprobación del proyecto.

Es aconsejable que antes de aprobar el proyecto se haza una revisión del mismo. Para ello se deberan tomar en cuenta tos siguentes puntos, a manera de guía:

- a) Lista de Actividades.
- b) Presupuesto General.
- o) Las Fepecificaciones de Actividades.
- d) Señalar puestos y responsabilidades.
- a) Red de Actividades.
- f) Limitantes del Provecto.
- g) Hatrices de información.

De así hacerse, puede considerarse concluído el proceso de aprobación y proseguir con las órdenes de trabajo y el control de las actividades.

Ill.1.9 Análisis de la actividad de implantación.

Una vez definido el desarrollo del proyecto, corresponde  $-1$ descioce específico de la actividad **Hanada efectuar** implantación, ya que del buen-desarrollo de esta actividad depende en buena medida el resultado del proyecto.

III.1.10 Desgloce de la actividad.

- 1.- Al inicio del mes, el departamento de producción elabora un lote de acuerdo a las necesidades del departamento de ventas.
- 2. El departamento de control de producción descarga el lote en el kardex y elabora la salida de componentes.
- 3.- Se elaboran las requisiciones de materia prima necesaria para fabricar las piezas faltantes (método manual).
- 4 y 5.-El departamento de control de produccion registra las ordenes en el control maestro (4) y en la computadora (5).
- 6.- La maguina, por medio del aistema de control de producción. elabora requisiciones de las materias primas necesarias y una lista de de los componentes a elaborar (nuevo método).
- 7.- El departamento de control de producción procede a comparar la información de la maquina con la del kardex manual y la del aleacén.
- 8.- Se solicitan las T.P. 2 ( materia prima ) a la computadora y se checa que la información proporcionada sea la adecuada.
- 9.- El departamento de control de producción elabora las tarjetas de control de producción.
- 10.- El departamento de control de producción realiza una junta con el personal de la planta para proporcionar a este la información necesaria para la correcta utilización de las tarjetas.
- 11.-Se envían las tarjetas de producción a la planta y se asignan los lotes de producción a los empleados.

12.- Se realize el seguimiento del flujo de producción.

13.- Se continúa con el proceso de implantación en el proceso principal.

Capftulo 111

Implantación del Sistema

ţ

A continuación se muestra la matriz de información con la secuencia de las actividades desglosadas.

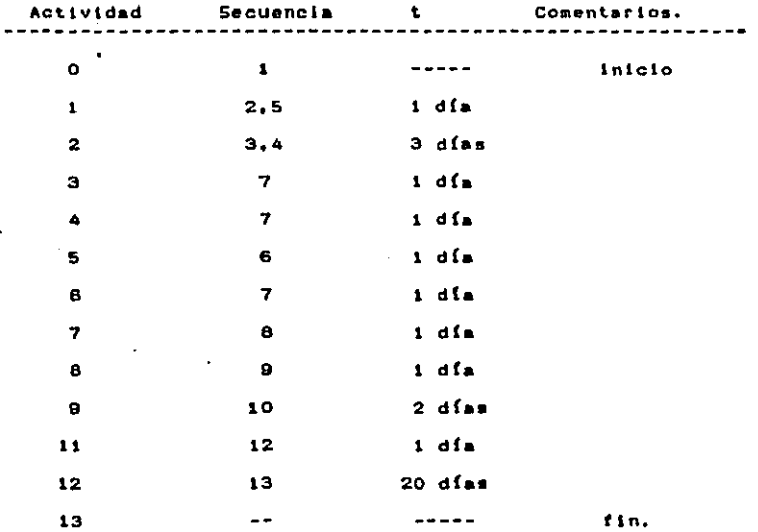

También se puede poner en un diagrama de ruta crítica la actividad de implantación desglosada. Esta opción se muestra a continuación:

Capftule 111

#### t a elantación del  $56 + t$

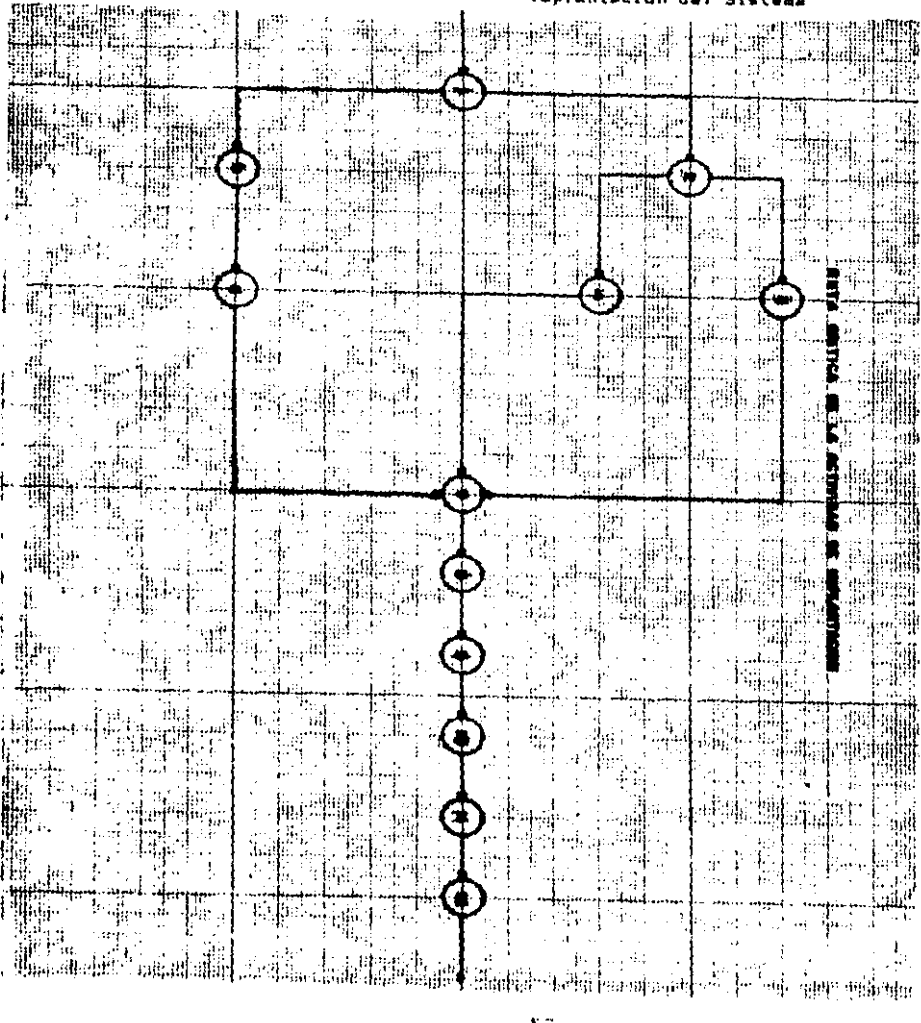

 $\sim$   $\sim$ 

 $\sim$   $\sim$ 

111.2 Ejecución y Control del Proyecto.

III.2.1 Ordenes de trabajo.

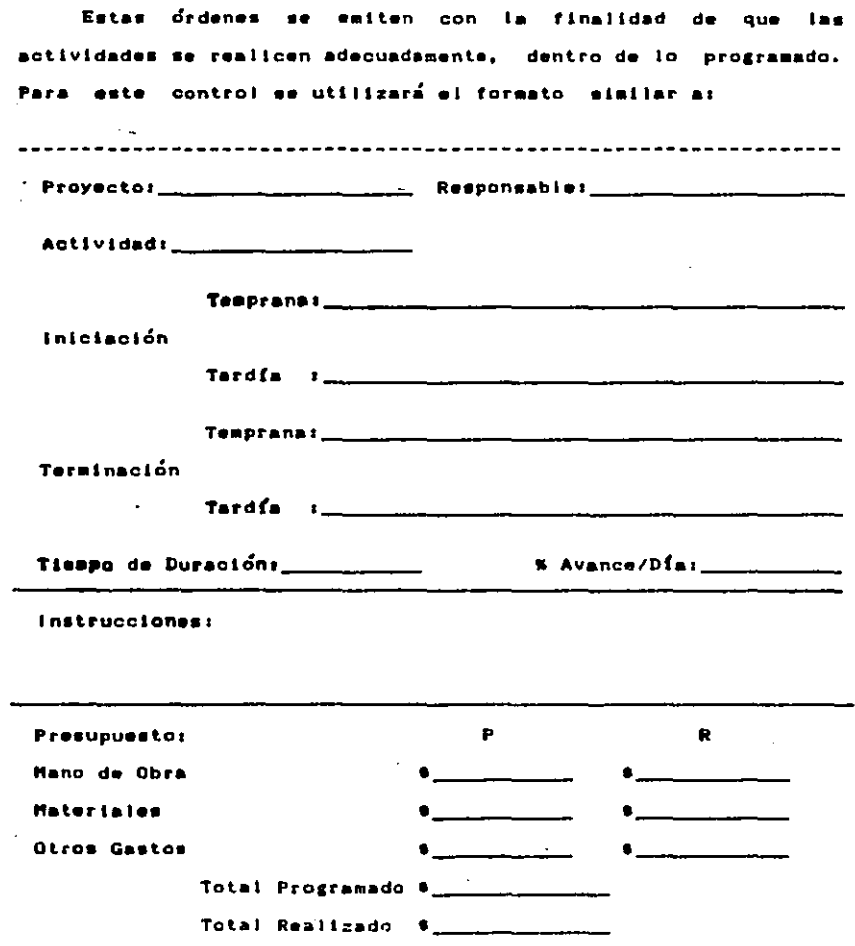

Implantación del Sistema

Instrucciones de Llenado de la Forma de Control de Ordenes de Trabato.-

- 1.- Provecto, se pondrá el nombre del proyecto que se está realizando.
- Responsable, nombre del jefe encargado de la realización de  $2.$ in actividad.
- 3.- Actividad, identificación de la actividad.
- 4.- Iniciación, mi se da comienzo a la actividad en la fecha programada -o anterior a esta-, se indican las causas en el area de "iniciación temprana"; las razones de un retraso quedan asentadas, en su caso, en el rengión "iniciación tardfa".
- Terminación, tiene la misma función que el caso d a  $S$ iniciación, pero para la finalización de la actividad.
- Tiempo de duración, el tiempo total estimado de la duración de  $6.$ in actividad a realizar.
- 7.- Instrucciones, comentarios para las personas que se encargan de realizar la actividad: se indica como debe realizarse ia actividad, evitando confusiones y dudas.
- 8.- Presupuesto, presupuesto con que se cuenta para 1a realización de la actividad.
- 9.- Mano de obra, la cantidad de presupuesto que representa la mano de obra se indicará en dos partes: la parte real y la parte presupuestada. La parte real se ilenara al finalizar la actividad y se comparará con lo presupuestado, tratando de que la diferencia sea mínima.
- 10.- Hateriales, misma forma de especificación que la mano de obra, pero con ics costos de los materiales.

59

فلأراء والمتوارث المواريقين ويقايين

 $\ldots$  .

- 11.- Otros gastos, se sigue el mismo procedimiento que en mano de obra y materiales, con los costos de los increvistos y gastos eventuales que se pudieran presentar.
- 12.- Totales, son los totales estimados y reales de los costos (io mas aproxisado posible).

A continuación se muestra una forma de control de órdenes de trabajo que servita de ejempio. La actividad representada es la de siaboración de tarjetas de producción.

No se muestran today las actividades ya que sería repetitivo y sólo se pretende fluetrar el procedimiento.

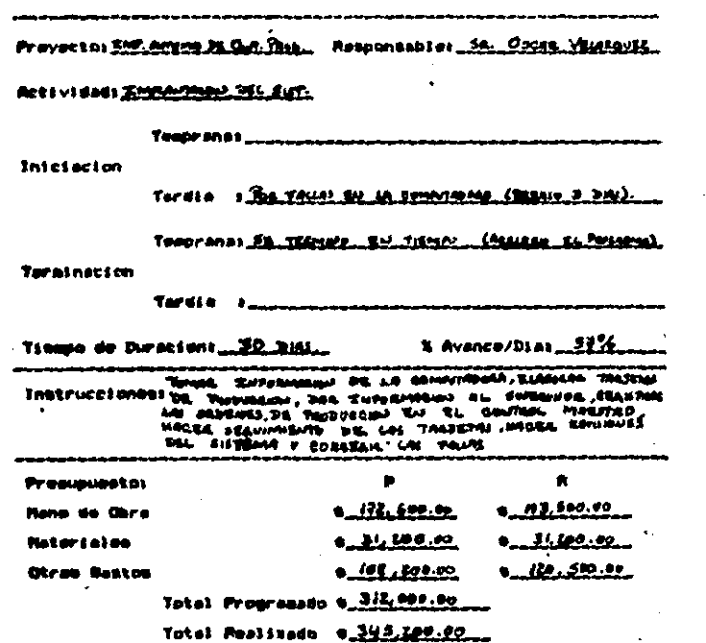

 $\sim$   $-$ 

To Asset 2

111.2.2 Graficas de avance.

En el control del proyecto, es necesario determinar con precisión tanto el avence de cada una de las actividades como el que corresponde al proyecto total. Una forma efectiva de control es el uso de scáticas que permiten visilar visualmente el desarrollo de las actividades.

La gráfica que se utiliza es de rendimiento. En ella se observa el ritmo de trabajo, al tiempo que las metas parciales se van loerando en el transcurso del tiempo.

En la ordenada me presenta una escala con porcentajes de avance y en la absciga los dias de duración de la actividad o provecto. Los días estimados deben incluir las tolerancias calculadas.

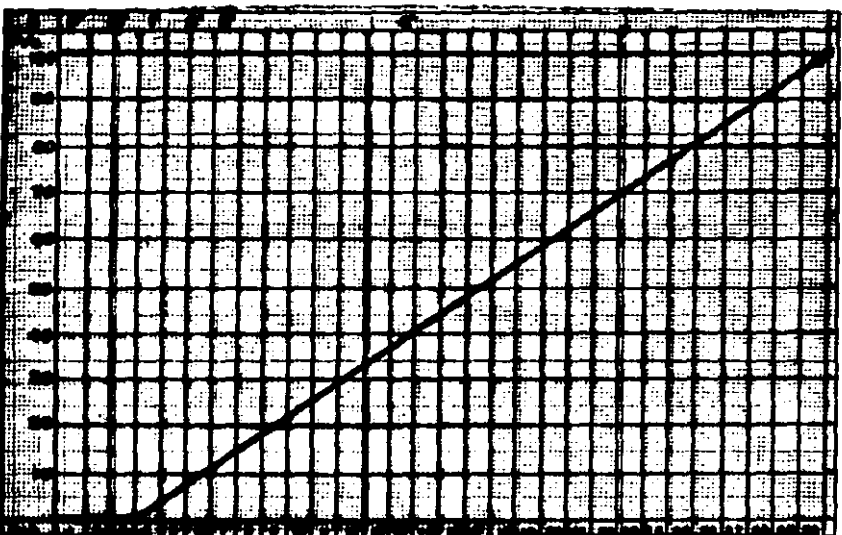

111.2.3 Ejecución y control por procesos.

Para cada proceso dentro del proyecto es necesario elaborar seguir su desarrollo mediante una gráfica de control. **ya** que  $\mathbf{v}$ estos procesos se deben terminar dentro del tiempo programado. Se auestra un ejemplo aplicado dentro de la implantación.

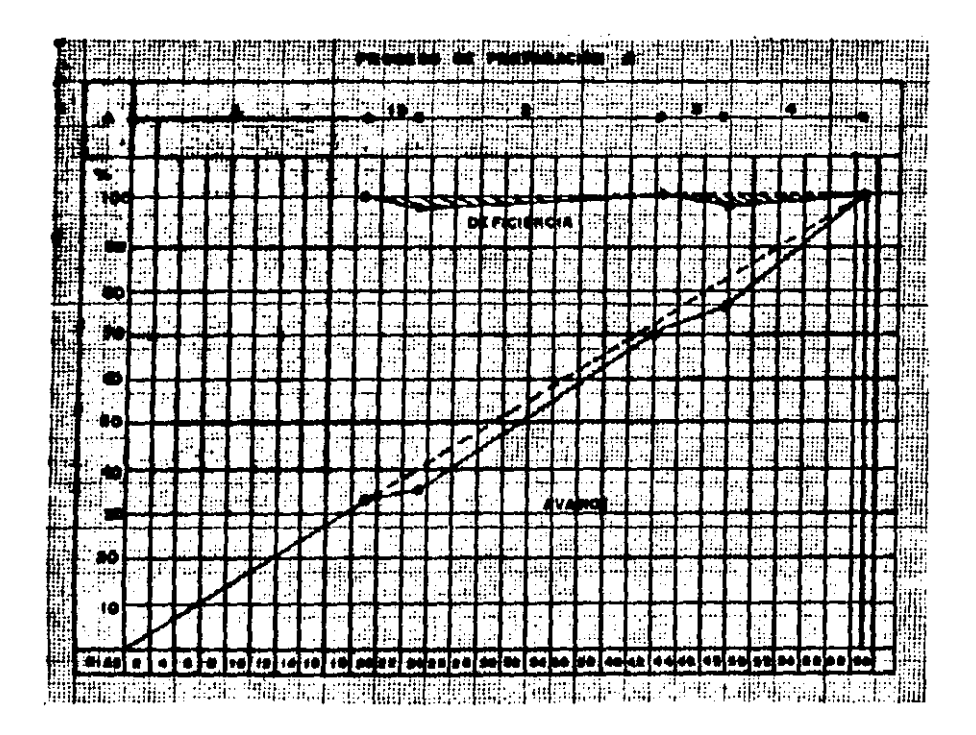

111.2.4 Gráttcas de avance del sistema.

 $1.1 - 0.00$ 

Para concluÍr con el capítulo tercero se muestran tanto la gráfica de avance del sistema como su grafica de rendimiento. Estas gráficas se elaboran en la etapa de realización del proyecta y son la mejor forma de tener una vlalÓn general del avance del sistema. Es la terma de resumir en una hoja el transcurso de todo el proceso.

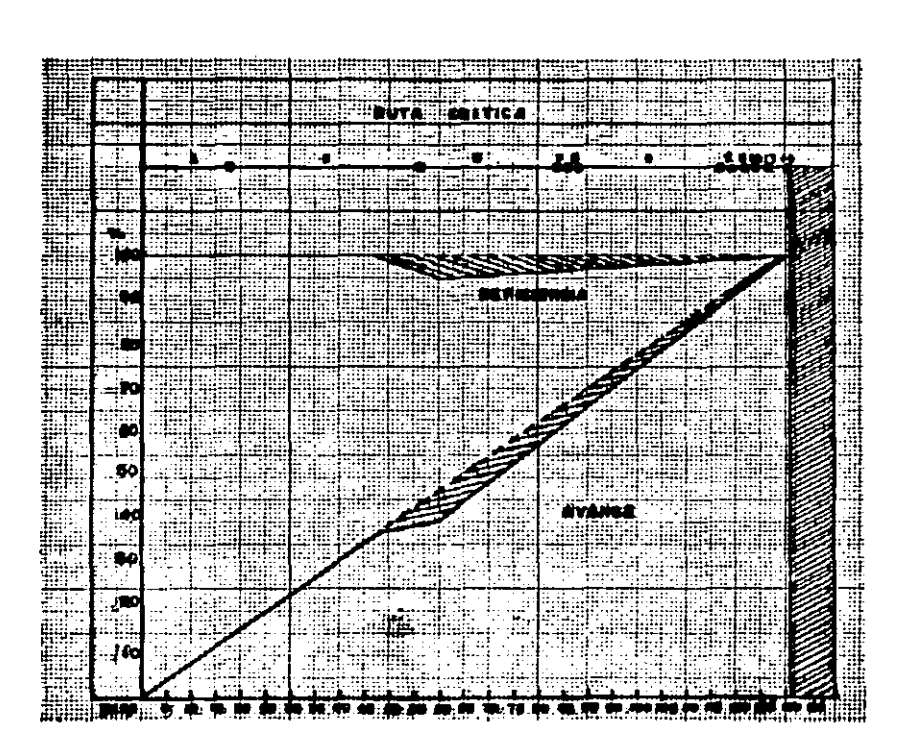

#### Capítulo IV Ejemplo Práctico.

IV.1 Antecedentes.

Este capítulo tiene la finalidad de mostrar prácticamente el flujo del sistema. Se toma como prototipo la producción del interruptor TKL, del cual se muestra como se ilenan los formatos lnvolucradoa, pereonal que deearrolla la• actividad•• *y* cuál •• la tlnalldad de lo real Izado.

IV.2 Información de la computadora.

La información de la computadora se requiere mensualmente, ya que una seaana antes de oada-mes se elaboran tos lotes de producción de Interruptor•• en baae a la deaanda exlatante. La computadora descarsa los componentes asisnados al lote que se produolrá y ravlea lo• nivele• de Inventarlo, elaborando una lista de los faitantes por ensamble y por componentes ai¤lados. Sn base a esta lista de faltantes se llenarán las órdenes de producción necesarias para -restituír los niveles de inventarios, aetablaoidoa da ant••ano, aollcltando adlclonalmante a la computadora las tarjetas de materia prima con sus requisiciones. Una tarjeta de materia prima impresa por la computadora consta de los siguientes eleaentos:

1.- NÚaero de orden.

2.- Cantidad de piezas que contiene el lote a producir (sólo para la elaboración de componentes o piezas).

3.- Fecha en que se abrio el lote.

•·-Tipo de •aterla prlaa que lleva la pieza a producir.

s.- NÚ•ero que ae le aal~na a Ja Materia prima en el almacén .

••

## Capitulo IV

**Elemnia Préctico** 

6.- Cantidad de materia orina que se utilizará.

7.- Fecha de entrega del componente.

Con esta tarieta el almacén entrega el material y redistra la salida en la computadora, ya que deben coincidir los dos datos en la máquina.

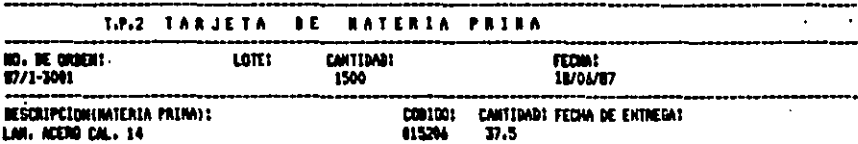

Firma de recibido de la **Bataria Prime** 

#### **PRESENTAR EN ALIMOEN PARA BECORER LA MATERIA PRIMA"**

En caso de que se alcancen los niveles mínimos en los ensambles de componentes, la sáquina imprime las listas. explotadas de las partes que lieva el componente, así como la materia prima que compone estas partes, las cuales se utilizan

para la elaboración de las tarjetas de producción.

continuación se muestra la lista explotada de un  $\bullet$ subensamble del interruptor T.K.L.. Se toma solo un pequeño ensamble como ejemplo ya que el tomar el producto terminado sólo nos dificultaría más el entendimiento de su producción por el volumen de ensambles y subensambles que lo componen.

Capftulo IV

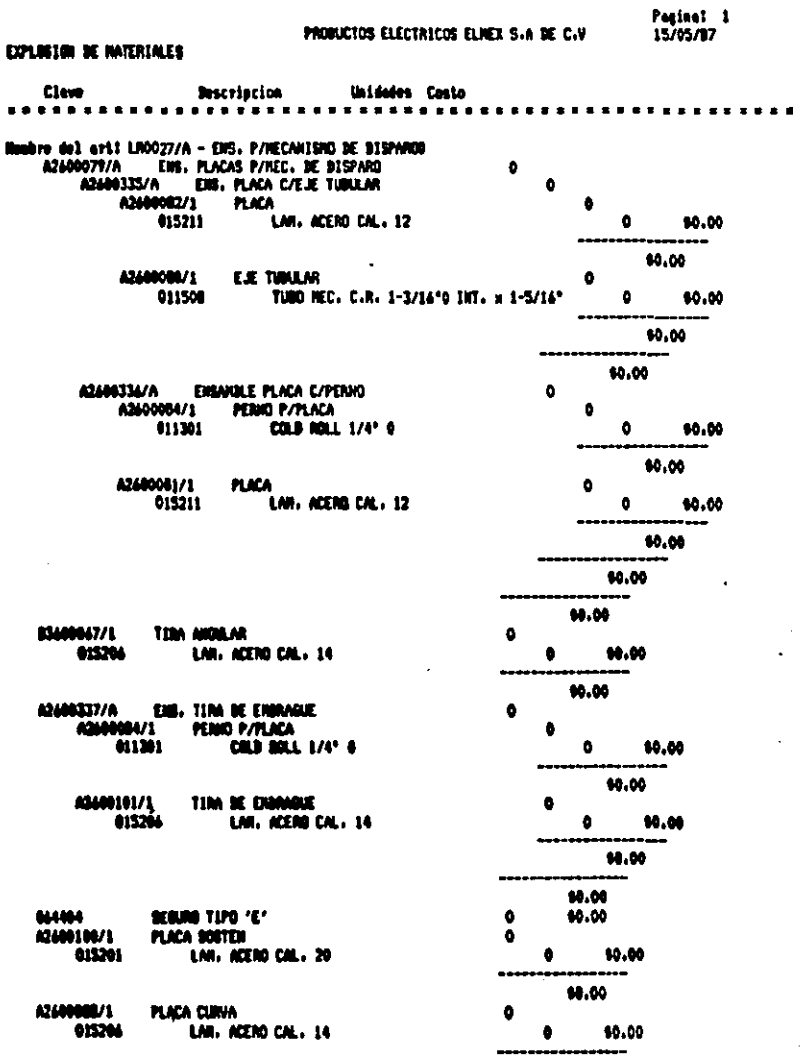

Capftulo IV

 $\sim 10^{11}$  km s  $^{-1}$ 

 $\label{eq:2.1} \frac{1}{\sqrt{2}}\int_{\mathbb{R}^3}\frac{1}{\sqrt{2}}\left(\frac{1}{\sqrt{2}}\right)^2\frac{1}{\sqrt{2}}\left(\frac{1}{\sqrt{2}}\right)^2\frac{1}{\sqrt{2}}\left(\frac{1}{\sqrt{2}}\right)^2\frac{1}{\sqrt{2}}\left(\frac{1}{\sqrt{2}}\right)^2\frac{1}{\sqrt{2}}\left(\frac{1}{\sqrt{2}}\right)^2\frac{1}{\sqrt{2}}\frac{1}{\sqrt{2}}\frac{1}{\sqrt{2}}\frac{1}{\sqrt{2}}\frac{1}{\sqrt{2}}\frac{1}{\sqrt{2}}$ 

 $\label{eq:2} \frac{1}{\sqrt{2}}\left(\frac{1}{\sqrt{2}}\right)^2\left(\frac{1}{\sqrt{2}}\right)^2.$ 

 $\bar{\beta}$  $\hat{\mathcal{A}}$ 

 $\sim 10^{-1}$ 

 $\sim 10^{11}$  km s  $^{-1}$ 

 $\bar{z}$ 

 $\mathcal{L}^{\mathcal{L}}(\mathcal{L}^{\mathcal{L}})$  and  $\mathcal{L}^{\mathcal{L}}(\mathcal{L}^{\mathcal{L}})$  . The contribution of  $\mathcal{L}^{\mathcal{L}}$ 

 $\bar{z}$ 

Ejemplo Practico

 $\label{eq:2.1} \frac{1}{\sqrt{2\pi}}\sum_{i=1}^n\frac{1}{\sqrt{2\pi}}\sum_{i=1}^n\frac{1}{\sqrt{2\pi}}\sum_{i=1}^n\frac{1}{\sqrt{2\pi}}\sum_{i=1}^n\frac{1}{\sqrt{2\pi}}\sum_{i=1}^n\frac{1}{\sqrt{2\pi}}\sum_{i=1}^n\frac{1}{\sqrt{2\pi}}\sum_{i=1}^n\frac{1}{\sqrt{2\pi}}\sum_{i=1}^n\frac{1}{\sqrt{2\pi}}\sum_{i=1}^n\frac{1}{\sqrt{2\pi}}\sum_{i=1}^n\$ 

 $\mathcal{F}^{(k)}$ 

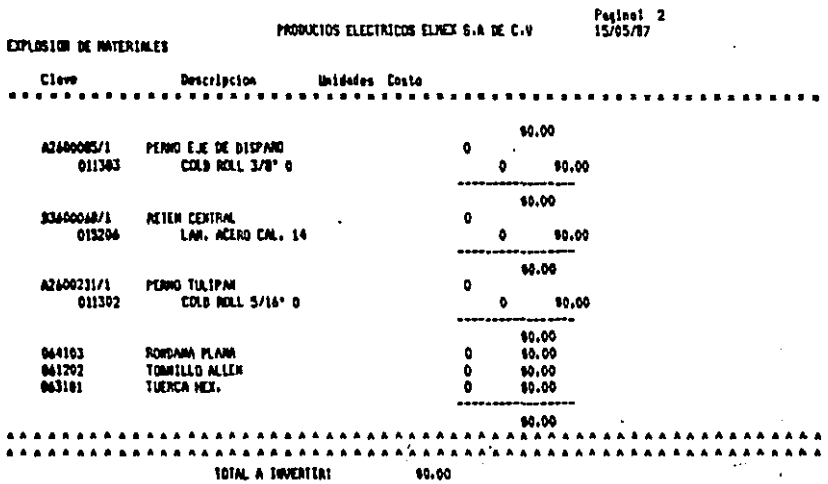

**Contract State** 

 $\bar{z}$ 

Eigapio Practico

Capftulo IV-

Esta lista explotada contiene todas las piezas necesarias para realizar el ensamble indicado y, en caso de ser necesarios, los costos. La impresión de los costos varía segun el destino de la lista explotada de componentes soa la planta (los costos de estos componentes aparecen en cerol o el departameto de costos.

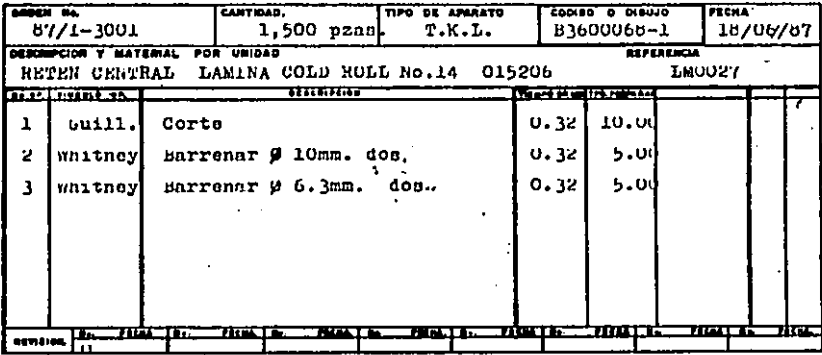

La tarjeta de producción, reproducida en la parte superior, complementa a la tarjeta-de materia prima. Impresa por el departamento de producción. El objetivo es formar un paquete de información, si así se le puede llamar, que consta de las tarjetas de producción, viajera, operación (tiempos) y recepción de material, así como un dibujo clasificado que entrega el departamento de ingeniería.

El personal, al recibir el block de producción, saca el material del almacén con la tarjeta de materia prima y de ser negesario lo corta. Una vez que el material tiene las dimensiones adecuadas se considera iniciada la actividad y el operador, marca
### Capítulo IV

### Elemplo Practico

en la primer tarieta, la de operación, el tiempo de início,  $\Delta$ terminar la primer pieza-del lote, el operador adiciona  $1<sub>n</sub>$ tarjeta viajera al material. Esta tarjeta contiene la información necesaria para identificar el lote en todo momento, con la finalidad de identificar la falla y su extensión de manera rápida y eficiente en caso de presentarse algun defecto. Al finalizar el lote, se apunta el tiempo de finalización del pedido y el nombre del operario en la tarieta de operación, antes de recresar el producto terminado al almacén. Por su parte, el almacenista **Lo** recibe con la tarjeta de recepción de materiales y las tarjetas de producción. Las cuales serán trasladadas al departamento de control de producción para su verificación.

Las tarjetas que respaidan el ensamble general de cualquier componente no tienen especificados los datos para el ensamble fil la lista de materia prima, sólo los tiempos, A estas tarjetas se les adiciona una lista explotada de componentes con la cual el encargado los saca-del-almacén para trasladarios -al área de ensamble. En adelante, el operador o encargado del ensamble debe seguir el mismo procedimiento descrito para el manejo del block de producción en fabricación de partes y componentes.

Cuando el departamento de control de producción recibe  $\blacksquare$ entrada del producto al almacén, cierra la orden de producción y basa en la información que contienen las tarjetas para  $\bullet$ calcular los costos unitarios y enviarios al departamento de costos, el cual actualiza los mismos y envia la información a los departamentos involucrados.

En el cálculo de costos se utiliza la siguiente forma:

## Capftulo IV

## Ejemplo Práctico

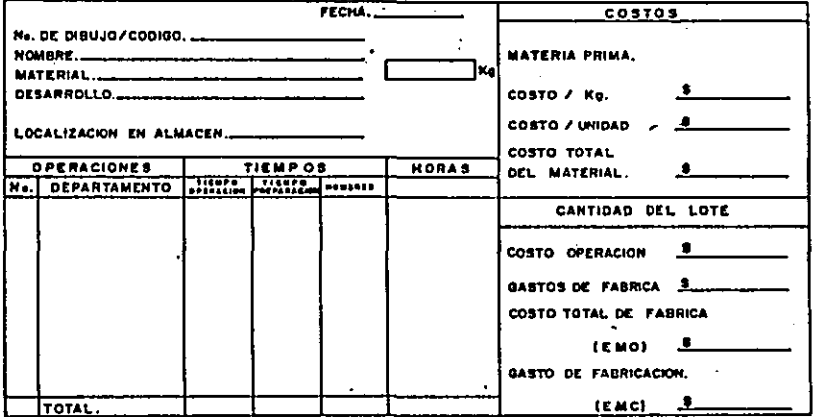

Esta forma se llena de la manera siguiente:

i.- El número de referencia registrado en ingeniería.

2.- El nombre de la pieza.

3.- Material en el que está fabricada la pleza.

- 4.- Desarrollo son las medidas de la materia prima utilizada para la elaboración de la pleza.
- 5.-Localización en almacen. número y nivei de estante en que se colocará la pieza al entrar en almacen.
- 6.- En la parte inferior se calculan los tiempos de acuerdo a la Información de las tarjetas de producción.
- 7.- Costos, en esta área se calculan los costos de los lotes o piezas.

- 8.- Materia prima, aquí se coloca el costo, ya sea por kilo o por unidad según sea el caso, muitiplicado por la cantidad empleada en el lote.
- 9.- Costo de operación, de la mano de obra, involucrada en la fabricación de la pieza.
- 10.-Gastos de Fábrica. estos gastos se obtienon al solicitar la información al departamento de costos, el cual puede proporcionar el promedio de gastos de fábrica contra mano de obra o dar los gastos de fábrica en un desgloce por departmentos.
- 11.- Costo tolal de fábrica, la suma de los gastos de fábrica y el costo de mano de obra.
- 12.- Gasto de Fabricación, suma del costo total de fábrica y el costo total de materia prima.

Con la finalidad de aciarar lo más posible el cálculo de los costos. aquí se costea tanto el ensamble como la pieza que se ejemplificó en las tarjetas.

Después que se calculen los costos unitarios, la información pasará ai departamento de costos para actualizar la información en la computadora y proporcionaria a través de ella a los departamentos involucrados.

# Capítulo IV

## Ejemplo Práctico

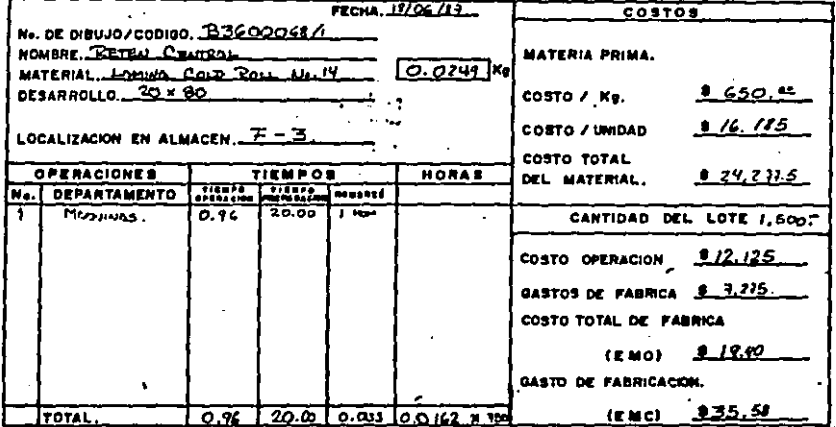

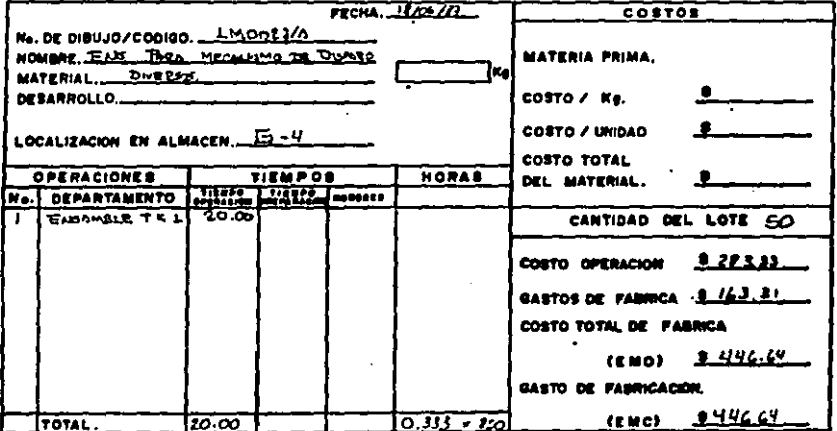

### Capítulo IV **Elempio Práctico**

Para el cálculo de los costos ejemplificados en las tarietas. se consideran los tiempos en minutos y se convierten a horas, mientras que el tiempo de preparación de maquinaria se prorratea entre las piezas del lote, para obtener la parte proporcional por unidad de producto terminado.

Para cada caso, la fuente de información es: - lo• tiempo• *y* ot.roa datos relevantes los proporcionan los operarlos, - lo• costos d• matarla prima provienen del departamento de compras, los salarios de los empieados son los que controla el departamento de personal.

En el caso del ensamble, el costo de los componentes no se especifica debido a que son incluídos automáticamente por la computadora al sollcttar el del •n•amble. La máquina suma los costos de los componentes y el del ensamble, el cual sólo incluye el del tiempo de fabricación.

Elempio Practico

## Capítulo IV

IV.3 Diagrama circular de flujo.

A continuación se muestra un sencillo diagrama para aclarar el flujo que se sigue en el ejemplo práctico del sistema. En este diagrama, se puede notar la retroalimentacion que debe existir entre el sistema de produccion y la computadora como centro de information.

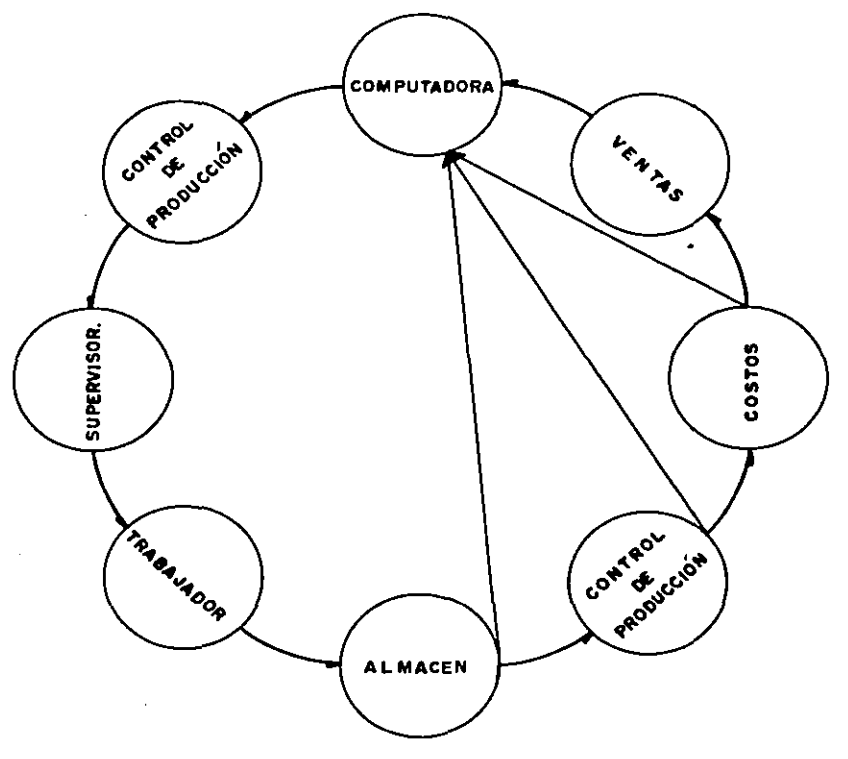

Capítulo IV

IV.4 Diagrama de relaciones Interdepartamentales.

ET<sub>1</sub> departamento de control de producción tiene **Lair** siguientos relaciones con los demas departamentos de la empresar

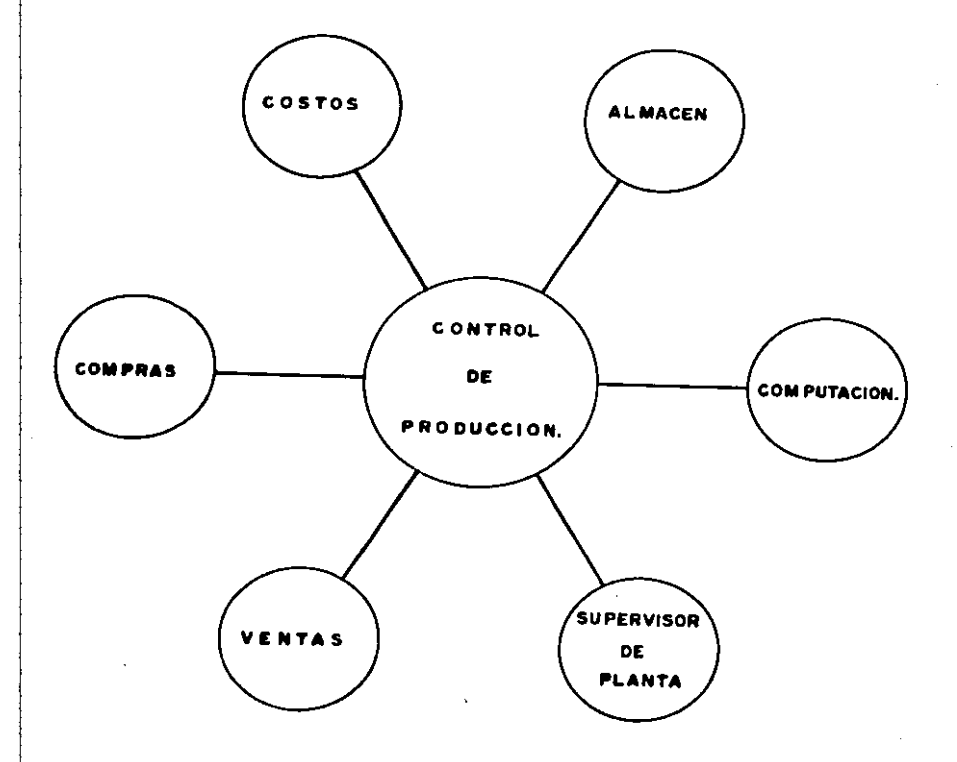

# Capítulo IV

Se debe tomar en cuenta que los procesos descritos se realizan con la frecuencia requerida, típicamente una vez al mes.

En la última semana del mes, se pide toda la información a los departamentos involucrados y en base a ésta la computadora imprime las órdenes de producción de las piezas y ensambles necesarios para el siguiente mes.

Canitulo V Evaluación de los Resultados.

La mejor forma de evaluar si el provecto produio  $109$ resultados deseados es enumerar los beneficios que trae  $^{\circ}$ 1 sistema y compararios con lo que se tenía antes de iniciar  $\blacksquare$ desarrollo e implantación del sistema.

**V.1 Beneficios del eletena.** 

- 1.- Calculo de los tiempos de producción reales y no aproximados.
- 2.- Obtención de costos de producción reales.
- 3.- Una planeación de producción de acuerdo a las necesidades de la entresa.
- 4.- Un nivel de reserva en caso de que la demanda presente variaciones.
- 5.- Disminución de los costos por el inventario, logrado al producir en base a lotes económicos. Reducción de los niveles de inventacio a lísites calculados. para que el  $\bullet$ afnimo de acuerdo a lo que se produce costo. mensualmente.
- Un metor flujo de la materia prima ya que sólo se solicita  $6.$ la cantidad necesaria para producción y no se trabaja con niveles de reserva en almacen.
- Obtención de una mayor liquidez al ofrecer mejores tiempos  $7.$ de entrega a los clientes.
- $8. -$ Una organización con la capacidad necesaria para absorber aumentos en la demanda sin que el sistema sufra alteraciones o cambios.

## Evaluación de los Resultados

9.-Un control de los lotes de ensamble y sus componentes, facilitando la detección de fallas al ubicar las piezas en  $500$ lotse y previniendo la repetición de éstas al analizar  $\blacksquare$ iste de piezas, dando al cliente una mayor seguridad en al equipo que está adquiriendo.

V.2 Análisis de los alcances del aistema.

A continuación se analizacán todos los puntos anteriores. para poder evaluar ina alcances del sistema a nivel práctico.

En el calculo de los tiempos se obtiene una medida real del  $\mathbf{1}$ tiempo en el que se termina-un lote o una orden de produceson.

Los tiempos se calculan en base a estudios de tiempos, anotando en las tarjetas el que se utiliza para la producción de cada pieza, para que los obreros lo tomen como un parametro de referencia y en base a esta slaborar el programs de producción.

Al recibir las tarjetas de producción, as toman los tiempos y analizan en cuanto a la variación de lo obtenido en los estudios contra lo real. En caso de que no exista una diferencia representativa, as toean los tiempos anotados al reverso de las tarjetas así como el nombre de los operarlos y con ésto se calcula el costo.

2.- Se solicita el salario de los operarios involucrados en el Proceso, Toe gastos de fábrica y los costos de la materia prima. Al sumar el costo de la materia prima con el costo del trabajador y los gastos de fábrica. Se obtiene el costo por pieza, siendo éste costo un costo real.

Fn. los puntos uno y dos se obtuvieron  $intence$ resultados, ya que los costos dentro del sistema anterior se obtenfan con tiempos calculados dentro de la oficina del personal de costos, con promedios de gastos de fábrica y de mano de obra. Tampoco se tenía un estudio de tiempos para saber los tiempos de operación de las máquinas.

La mayor utilidad de esta parte del sistema es para el departamento de ventas, que al tener costos más reales puede ofrecer precios más competitivos a los clientes y tiene la seguridad de que no pierde en sus productos, aumentando el volumen de ventas y abarcando un mayor porcentaje del sercado.

3.-Al instalar ei sistema, se calcularon los niveles de producción óptimos de acuerdo al pronostico de ventas anual. niveles se pueden modificar de acuerdo a Estos *<u>Lake</u>* variaciones del mercado durante el transcurso del año, obteniendo un sistema mas versátil y eficiente.

Por lo mismo, se puede pianear la producción al distribuir las tarjetas de producción de manera adecuada, lo que equivale a repartir el trabajo y evitar cuellos de botella. Ademas, se asigna a las máquinas una carga de trabajo adecuada. Se simplifica el manejo de información al no proporcionar más de dos tarjetas a los operarios,  $<sub>q</sub>$ ue se</sub> pueden confundir y perder et orden adecuado o hasta extraviar las tarjetas, coasionando un atraso en la producción.

En el sistema anterior la producción no tenia planeación alguna, sólo se desarrollaba de acuerdo a las

# 79 ESTA TESIS NO DEBE SAID DE LA BEDEFFECA

والمستعفر والفكيرة الالالانة فلاحتبث والاستقلالات المولدات المتحدث والمستعمر

### Capitulo V

### Evaluación de los Resultados

necesidades que se presentaban, con los consabidos problemas en los plazos de entresa, etc.

El aistema implantado nos da un mejor aprovechamiento de los recursos y una mayor productividad.

El nivel de reserva otorga un colchón de seguridad en caso  $\Delta x = 1$ de aue se presenten-alteraciones en la demanda, o los proveedores tengan problemas en las entregas de materia prima.

departamento de control de producción tiene  $21$ una. reserva que utilizará en caso de que se presenten urgencias o problemas alternos, como los enunciados con anterioridad. y puede cumplir con sus tiempos de entrega sin afectar a los alientes.

En el sistema anterior, los niveles de reserva eran nulos, por lo que los costos se elevaban notablemente en el camo de que un producto se requiriera de urgencia. 堂主 problema se trataba de resolver-aumentando la carga de trabajo y masando a los operacios horas extras. El nuevo sistema disminuve los costos en urgencias y aumenta la eficiencia.

S.-El abjetivo que se persigue es el de mantener aólo  $10.5<sub>z</sub>$ componentes y materia prima necesaria para las órdenes que se esten trabajando o que se trabajarán en el transcurso del mon.

Dentro del sistema anterior se contaba con un cuantioso inventario, tanto de materia-prima-como de componentes, puesto que no se contaba con cálculos de máximos y mínimos y se producía de acuerdo al criterio del personal encargado

### Capítulo V

### Evaluación de los Resultados

del departamento de control de producción, incrementando los costos de producción al tener el dinero **parado**  $\overline{a}$ bodega.

Actualmente, el flujo de materia prima y componentes aumenta la rotación de inventario, disminuvendo el ciclo de producción.

- 6.- Tomando, como base el punto anterior (5), también se obtiene una solución a la falta de materiales por parte de los proveedores. Solo se les solicitan las cantidades necesarias de materia prima. Aunque esto aumenta los precios (al adquirir cantidades mas pequeñas). los: **COSTOS** financieros son menores al tener disponible una mayor variedad de artículos sin adquirir deudas mayores con los proveedores. Ha mejorado el suministro de materias primas "al no detener los pagos por falta de efectivo y se ha agilizado la producción, que ahora no se detiene por falta de material.
- 7.- Se ofrecen mejores condiciones a los clientes, los cuales entregan sus anticipos y pagos con una mayor frecuencia, reducen los tiempos de entrega y la empresa adquiere una mayor liquidez, acaparando una mayor porción del mercado.
- 8.- Con una organización establecida es más fácil conseguir un incremento en la producción, ya que el mismo sistema, por su versatilidad, contempla la posibilidad de cambios. No - 90 pierde eficiencia al implementar variaciones en  $12$ producción, puesto que cualquier cambio no se realiza hasta que se haya iocalizado cualquier problema que se derive y se tenga la corrección a la problemática.

### Canffulo V

### Evaluación de los Resultados

 $\alpha_{\rm{max}}$ Los compradores, en caso de tener un problema con el equipo. solicitarán soporte técnico a la empresa, Esta, por su parte, despues de la inspección física, puede recurrir al análisis de componentes por lotes para determinar el origen. frecuencia y gravedad del caso, aplicando la solución pertinente.

Los nueve puntos enumeran los principales beneficios que acarrea el sistemo a esta empresa. Los resultados obtenidos a la fecha han justificado el costo de la implantación del sistema en terminos de un incremento real en la productividad, más resultados con los mismos recursos a corto plazo.

V.3 Reporte de resultados.

El cause natural de todo proyecto bien logrado converge en el entisfactorio reporte de resultados.

La información que se presente debe ser concreta y sencilla, sintetizar lo importante, sin desvirtuar lo alcanzado ni ocultar los errores. Sin ir más lejos, éstas son las gráficas comparativas de producción para el primer trimestre 1987-1988.

 $B2$ 

*ARAFICA* TRIMESTRAL DE INTERRUPTORES T.K.L. ( COMPARATIVA OT - GO)

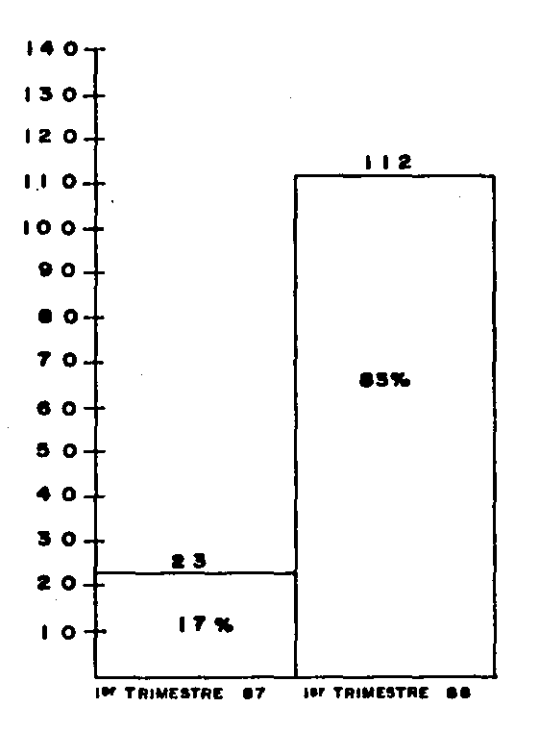

**CRAFICA TRIMESTRAL DE PRODUCCION DE FUSIBLES** (COMPARATIVA 87-88)

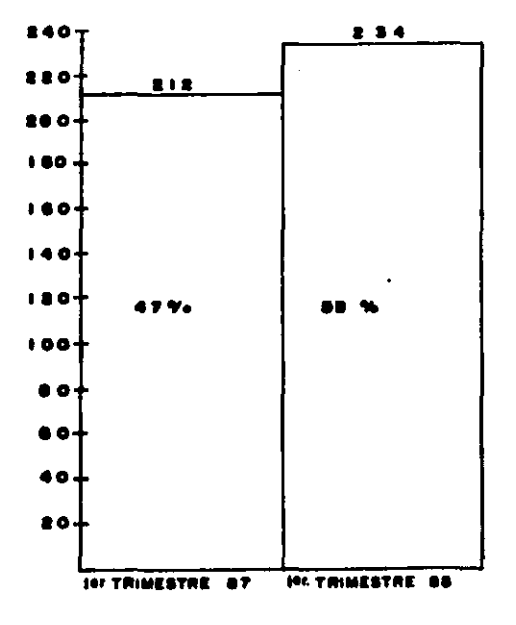

Evaluación de los Resultados

**SRAFICA TRIMESTRAL DE CUCHILLAS** (COMPARATIVA 87-88)

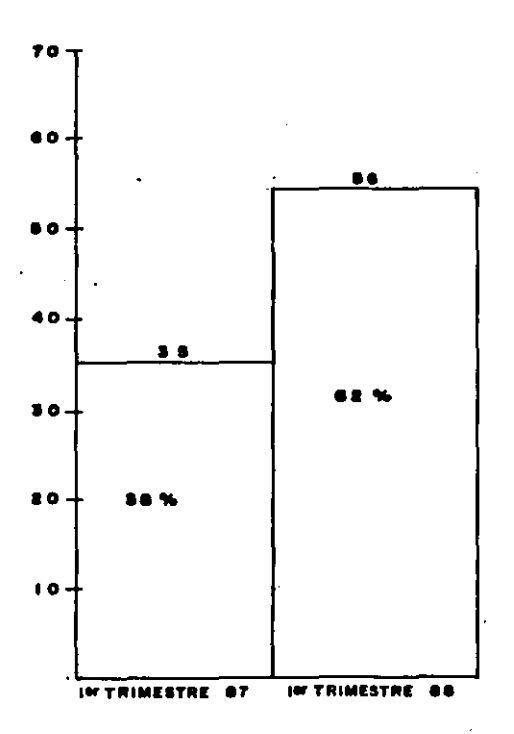

### Capítulo VI Conclusiones.

VI.1 Importancia de un plan de desarrollo.

Despues de implantado el sistema, es importante destacar oue gran parte de la problemática que se puede presentar dentro de un proceso de implantación se puede solucionar con un buen plan de desarrollo, el cual proporciona-bases-sólidas, La solidez e importancia de un proyecto bien estructurado resaltan e L consideramos que contiene toda la información involucrada, datos taies como tiempos de desarrollo de actividades, presupuestos, costos y la secuencia a seguir. Los problemas que se presenten deben estar contemplados dentro de alguna área específica, en la cual debe existir la información necesaria para obtener las soluciones to antes posible. Una implantación bien diseñada tambien permite la mejor aplicación de los recursos a traves del tiempo, reduciendo los faltantes al mínimo.

Otra ventaia de un plan de desarrollo bien establecido es que personas involucradas en el proyecto pueden solicitar todo tipo de información en busca de una mejor comprensión y cabal desarrollo de sus aptitudes. Facilmente se responden preguntas tales como:

a) ¿Qué se va a hacer? b) ¿Como se va a hacer? c) ¿Cuándo se va a hacer? d) dQuien to va a hacer? e) ¿Para quien lo va a hacer?

Capftulo VI

**Conclusiones** 

Al definir estos puntos podemos garantizar que el objetivo del proyecto está comprendido y que la gente sabe de que se trata el provecto.

El sistema debe convencer a los directivos si ha de tener éxito. Se ha de presentar el plan-de desarrollo de manera atractiva, mostrando todos los beneficios que pueden obtener, con información veraz y completa para respaidar cada afirmación. Es pecesario que el personal directivo-sienta confianza en  $\mathbf{r}$ factibilidad del provecto, de lo contrario este pasara a ser un provecto muerto.

VI.2 Manedo de personal.

Para buscar resultados favorables dentro de cualquier proyecto, es vital tener una buena relación con el personal involucrado en el desarrollo del mismo. Después de todo, es por medio de estas personas que se obtienen resultados del proyecto. incluse antes de le proyectade. La buena relación con el personai permite poder canalizar sus inquietudes particulares y reducir presiones de trabajo.

Cuando el persona! desempeñe su trabajo de manera correcta, se le deberá reconocer y premiar. De hacerlo, el personal sentirá que los dirigentes del proyecto están al tanto de lo que pasa. apoyando las decisiones que se toman. Se ha de valorar correctamente su iniciativa y esfuerzo en busca de este tipo de reconocimientos.

El personal trabaja de manera más eficiente cundo esta a gusto en lo que esta haciendo y el hacerio le proporciona una mayor satisfaccion.

VI.3 Administración de recursos.

Es importante definir un presupuesto y conocer con exactitud la cantidad de recursos (físicos, humanos, económicos, tiempo). con los que se cuenta para distribuirlos correctamente en cada una de las actividades. La administración será más sencilla v las actividades y asignando eficiente. ierarquizando un. presupuesto acorde a su importancia, estableciendo límites d a tiempo y dinero (necesarios para los puntos de control), etc.

A pesar de las ventajas que ofrece un presupuesto, os muy importante que las asignaciones y planteamientos sean responsables, eólidos, reales. Entre menor sea-ol-número de modificaciones que sufra el presupuesto de un proyecto, mayor merá la seguridad que tengan los directivos en los resultados, el ifder de proyecto y su personal. Los beneficios se reflejarán, a corto, mediano y largo plazo, en áreas de la empresa sin relación aparente con el proyecto en desarrollo.

VI.a Control de actividades.

Es importante tener un estricto control de actividades por mer una forma probada de medir la evolución real del proyecto a través del tiempo, evitando o corrigiendo errores cuando todavía es costeable hacerio. En todo momento se ha de tomar en cuenta que un buen control garantiza la utilidad de la información recopilada.

ĤВ.

#### **Bibliografia**

- a) Smith H. E., Stackman H. A., Atwater F. S., Organizacion y Direccion Industrial. Fondo de Cultura Economica. Mexico, D.F., 1952.
- b) Buffa Elwood Spencer. Administracion y Direccion Tecnica de la Produccion. Editorial Limusa-Ulley. Mexico, D.F., 1966.
- c) Pressman Roger S., Numerical Control and Computer Aided Manufacturing. John Wiley and Sons. U.S.A., 1977.
- d) Riggs Jamos L., Sistemas de Produccion: Planeacion, Analisis y Control. Version en español, Editorial Limusa, Mexico, D.F., 1977.
- #) Ploss1 G. W., Wight O. W., Production and Inventory Control: Principles and Thechniques, Prentice Hall. Englewood Cliffs, 1967.
- f) Taha A.. Investigacion de Operaciones: Una Introduccion, Representaciones y Servicios de Ingenieria. Mexico, D.F., 1981.
- g) Catalogos de Informacion del Equipo de Productos Electricos Elmex.
- h) Sistema de Control de Produccion, G.E.C. Measurements, **U.K.**
- 1) Apuntes Investigacion de Operaciones, Ingenieria Industrial, Generacion 1982. **U.L.S.A.**